2019

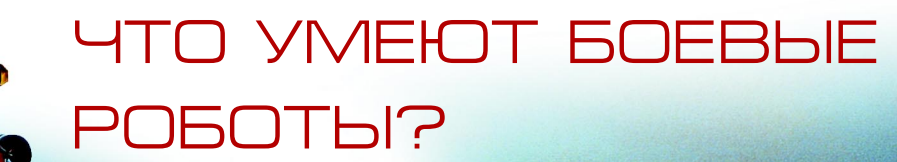

 $\overline{\mathsf{d}}$ 

 $\dot{\mathbb{C}}$ 

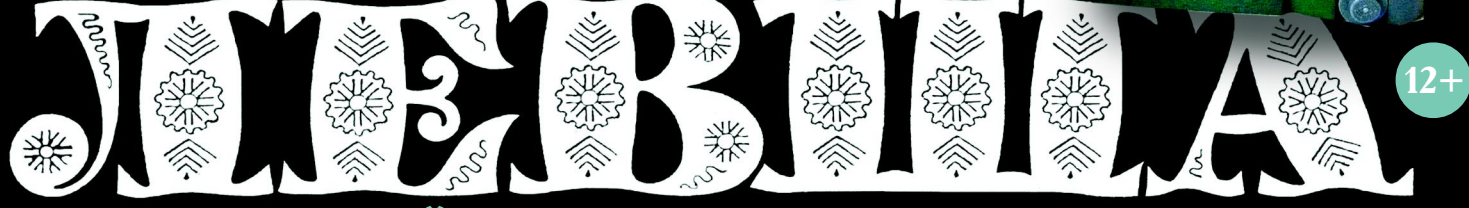

### «ЮНЫЙ ТЕХНИК» — ДЛЯ УМЕЛЫХ РУК

**КАК СДЕЛАТЬ КАК СДЕЛАТЬ ЗОНТ ЗОНТ «НЕПОТЕРЯШКУ»? «НЕПОТЕРЯШКУ»?**

#### ШВЕРТБОТ «МОРСКОЙ ЕЖ»

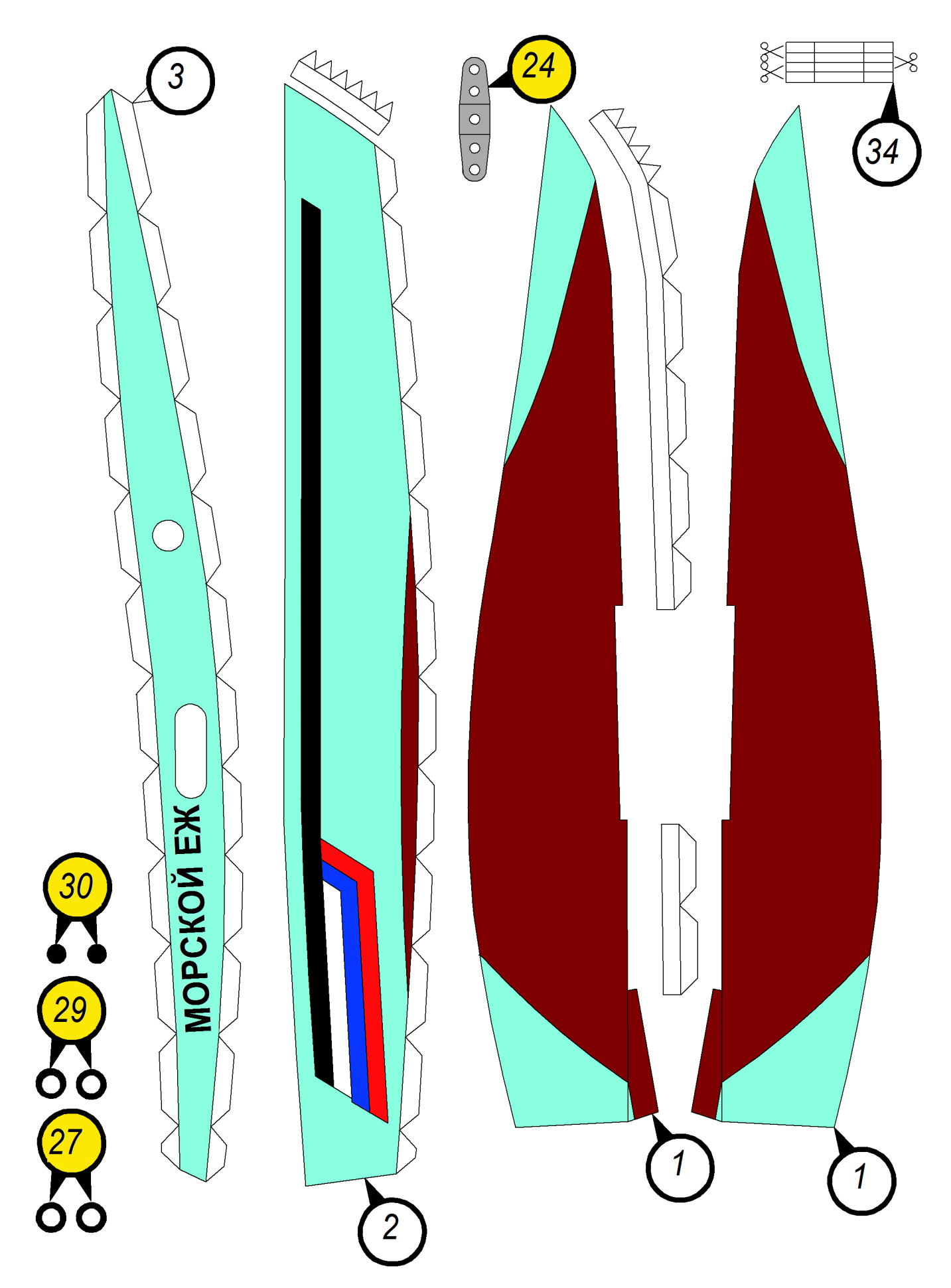

#### **Допущено Министерством образования и науки Российской Федерации**

*к* использованию в учебно-воспитательном процессе *различных образовательных учреждений*

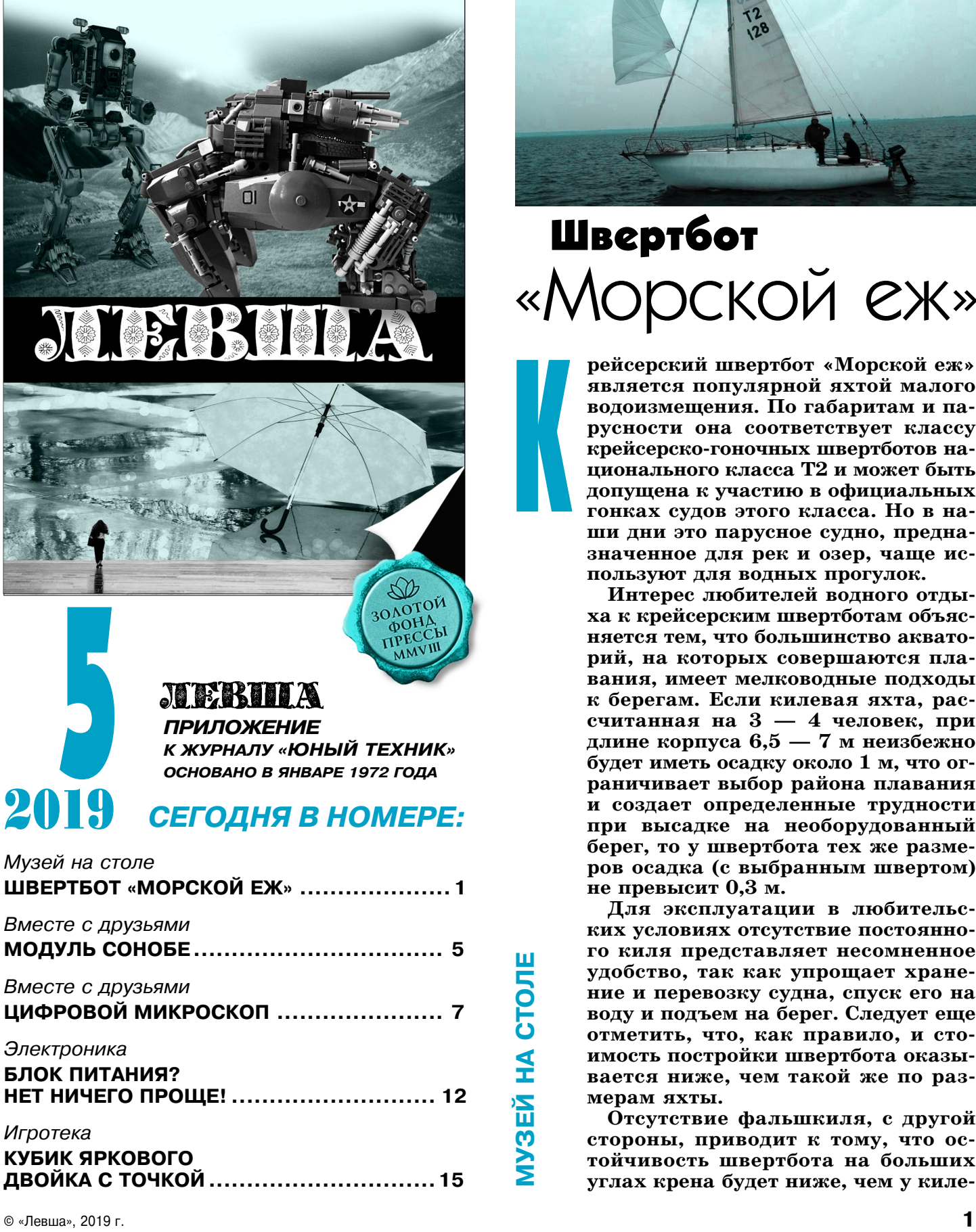

*Игротека*

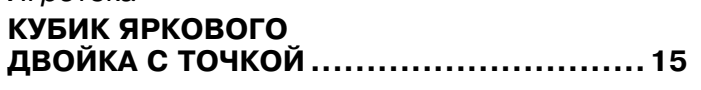

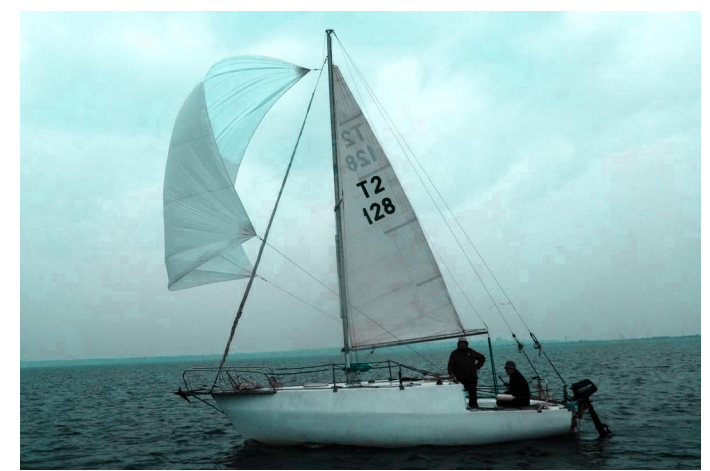

## Швертбот «Морской еж»

К

**рейсерский швертбот «Морской еж» является популярной яхтой малого водоизмещения. По габаритам и па русности она соответствует классу** крейсерско-гоночных швертботов на**ционального класса Т2 и может быть допущена к участию в официальных гонках судов этого класса. Но в на ши дни это парусное судно, предна значенное для рек и озер, чаще ис пользуют для водных прогулок.**

**Интерес любителей водного отды ха к крейсерским швертботам объяс няется тем, что большинство аквато рий, на которых совершаются пла вания, имеет мелководные подходы к берегам. Если килевая яхта, рас считанная на 3 — 4 человек, при длине корпуса 6,5 — 7 м неизбежно будет иметь осадку около 1 м, что ог раничивает выбор района плавания и создает определенные трудности при высадке на необорудованный берег, то у швертбота тех же разме ров осадка (с выбранным швертом) не превысит 0,3 м.**

**Для эксплуатации в любительс ких условиях отсутствие постоянно го киля представляет несомненное удобство, так как упрощает хране ние и перевозку судна, спуск его на воду и подъем на берег. Следует еще отметить, что, как правило, и сто имость постройки швертбота оказы вается ниже, чем такой же по раз мерам яхты.**

**Отсутствие фальшкиля, с другой стороны, приводит к тому, что ос тойчивость швертбота на больших углах крена будет ниже, чем у киле**

#### **ТАКТИКО-ТЕХНИЧЕСКИЕ ХАРАКТЕРИСТИКИ ШВЕРТБОТА «МОРСКОЙ ЕЖ»**

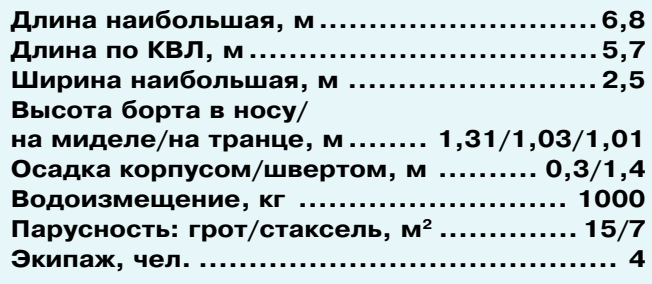

вой яхты. Поэтому на швертботе значительно раньше приходится уменьшать площадь пару сов при усилении ветра, чем на килевой яхте. При опасности штормовой погоды швертботам приходится срочно уходить в укрытие. Это ог раничивает место их плавания прибрежной ли нией морей и больших водохранилищ или вооб ще сравнительно небольшими водоемами.

На проект крейсерского швертбота «Морской еж» существенное влияние оказали проекты су дов, построенных ранее на Ленинградской экспе риментальной судоверфи ВЦСПС, эксплуатаци онные качества которых хорошо известны. В первую очередь это проекты крейсерско-гоночных швертботов национального класса Т2 типа «Дельфин» и 5-метровая яхта «Морской конек».

Днище и борта «Морского ежа» прямолиней ные. Это позволяет существенно упростить пост ройку корпуса и снизить трудоемкость работ. Швертбот вооружен бермудским шлюпом со стакселем, не доходящим до топа приблизитель но на  $1/3$  высоты мачты. Положение мачты, положение точки крепления штага и распреде ление парусности выбраны из условий наилуч шей центровки судна и достижения высоких ходовых качеств.

Внутренний объем корпуса практически раз делен полупереборками на две отдельные каю ты, в которых оборудованы 4 спальных места: 2 в миделевой части судна и 2 на диване в носо вой каюте. В сторону кормы от 4го шпангоута по левому борту расположен шкаф для одежды, по правому борту — камбузный столик и буфет. К швертовому колодцу закреплен складной обе денный стол. В носу, между шпангоутами, уст роен еще один шкаф. Шкафы дверец не имеют и закрываются драпировкой. Так же — драпи ровкой — разделены и каюты. Под носовым диваном и койками оборудованы рундуки, куда можно складывать постельные принадлежнос ти, легкую одежду и прочие обиходные вещи.

В кормовой переборке каюты по обе стороны от швертового колодца устроены ниши с полка ми. Выступающие в каюту части полок служат ступеньками для схода из кокпита внутрь швертбота. Одна из ниш предназначена для раз мещения камбузного ящика, в котором установ лена газовая плита в кардановом подвесе. При

необходимости камбузный ящик может быть перенесен в кокпит или установлен на камбуз ном столике.

Если решите построить модель «Морского ежа» для своего музея на столе, внимательно изучите чертежи и принимайтесь за работу.

**Условные обозначения.** Цифра в кружке со стрелкой обозначает номер детали. Знак «кру жок», залитый желтым цветом, означает, что деталь надо наклеить на картон. Если встретит ся знак «круг со стрелкой и штрихом», то свер ните деталь в кольцо вокруг оси, параллельной штриху, совместив края раскрашенной зоны. Знак «ножницы» означает линию разреза или вырезаемый контур. Кружок, залитый зеленым цветом, позволяет различить симметричные де тали, имеющие одинаковый номер. Белый кру жок — деталь с правой стороны, зеленый кру жок указывает на деталь с левой стороны.

Изготовление швертбота (рис. 1) начните с из готовления остова корпуса. Наклейте на плот ный картон детали остова — носовую диамет ральную плоскость (ДП) 7, кормовую ДП 18, шпангоуты 8, 10, 12, 19 и 20, транец 4, шверт 5, руль 35 и накладки руля 36. Хорошо просу шите заготовки под прессом и вырежьте указан ные выше детали. Склейте их так, как изобра жено на рисунках 2 и 3.

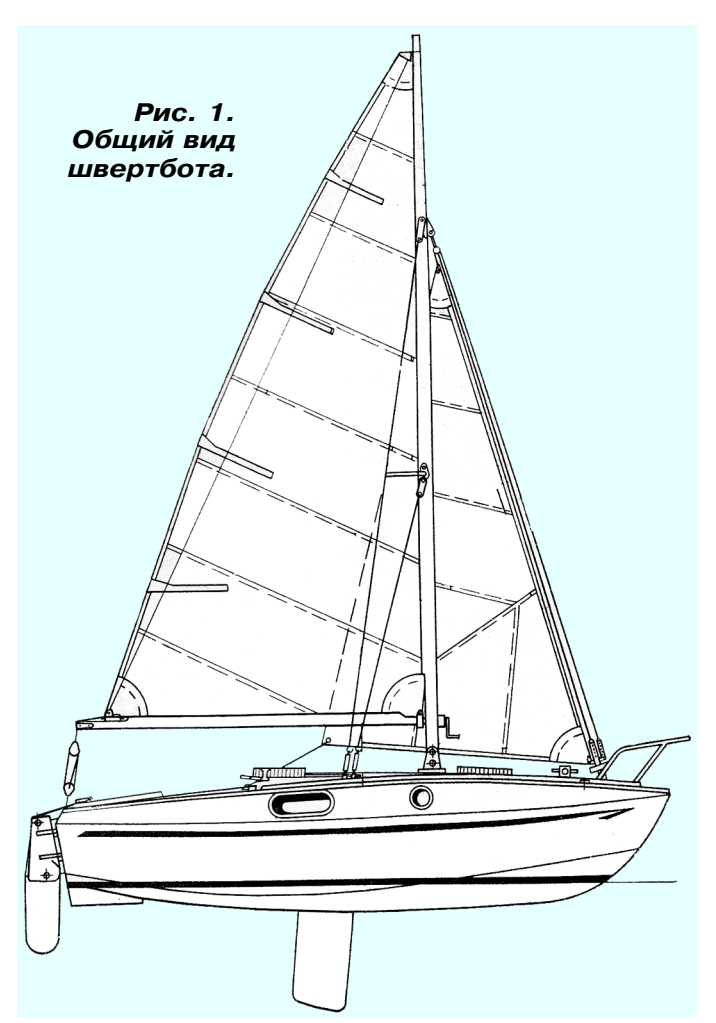

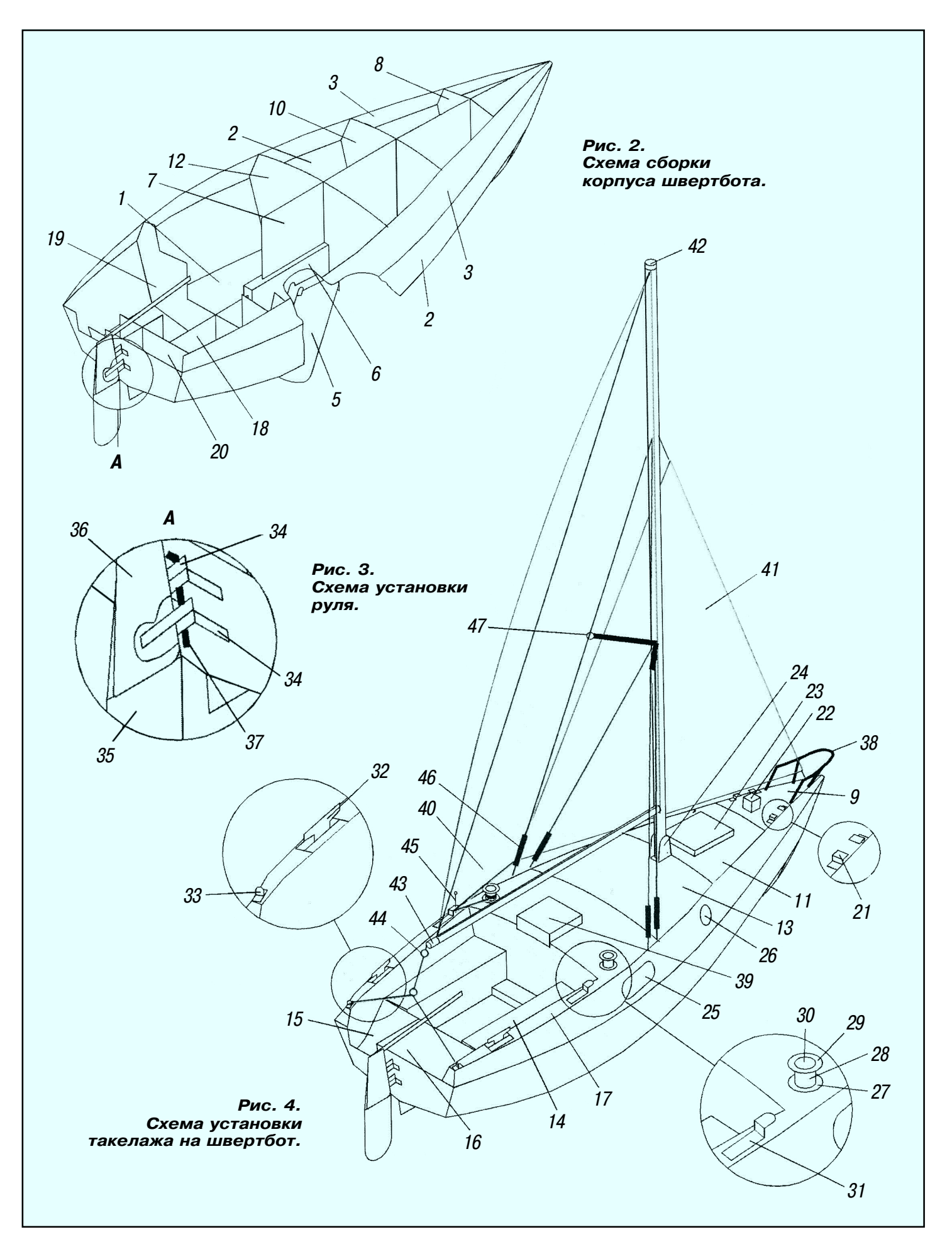

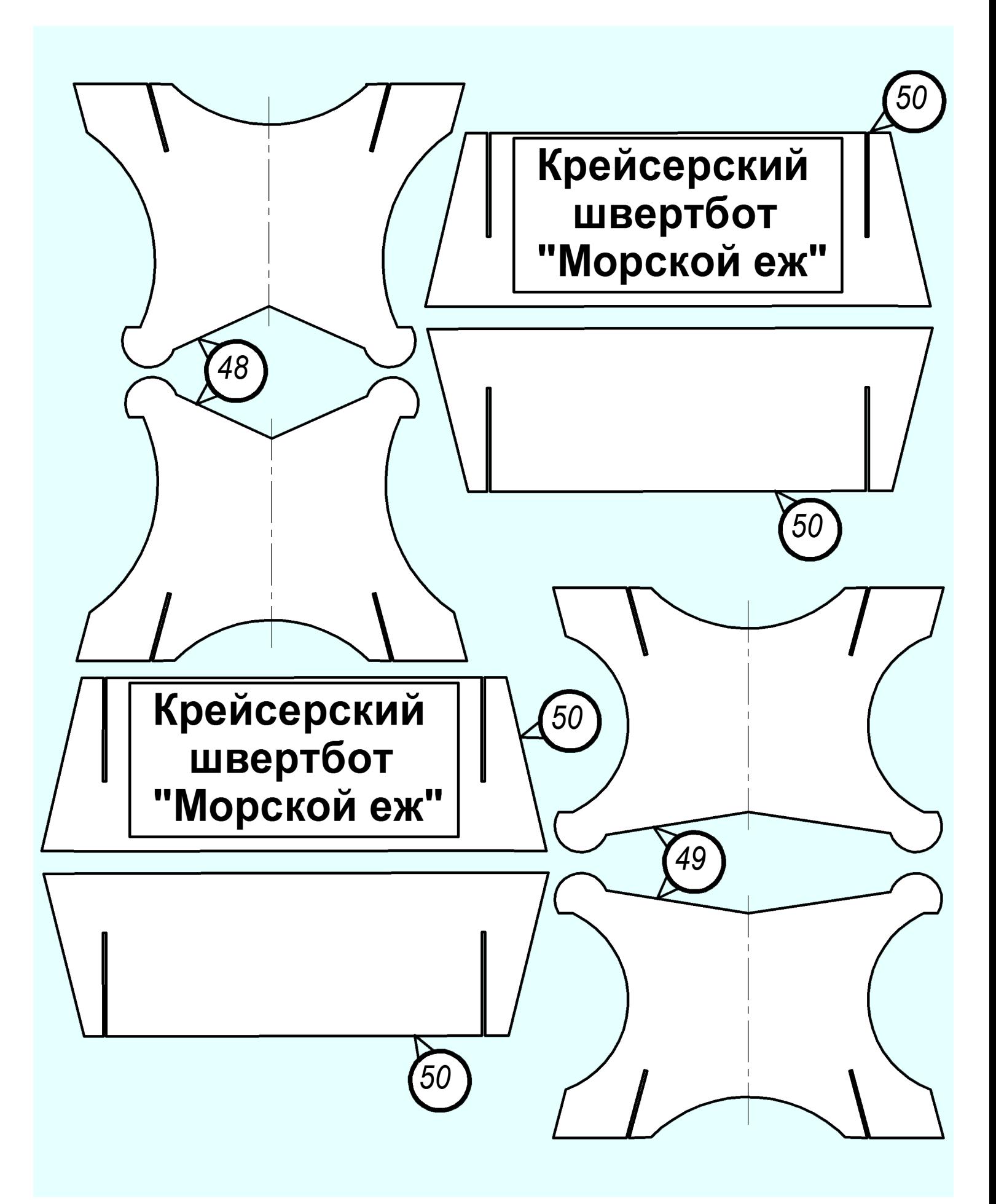

## МОДУЛЬ СОНОБІ

ехника оригами, как разновидность бумажного мо делирования, предполагает складывание бумаж ных листов таким образом, что трение в складках удерживает фигуру в собранном виде, не давая ей развалиться. Особого внимания заслуживает «мо дульная» версия этой техники.

В модульном оригами в процессе складывания используются несколько листов бумаги. Количе ство таких листов может быть очень велико и зави сит от числа модулей в конструкции собираемой фигуры. Своеобразным олицетворением принципа модульного оригами является «модуль Сонобе», на званный так по имени его создателя, японского оригамиста Мицунобу Сонобе.

Такой модуль представляет собой сложенный из квадратного листа параллелограмм с двумя кар машками для соединения его с аналогичными мо дулями. Схема последовательной сборки модуля показана на рисунках 1а и 1б. Добавим, что такая техника на основе элемента Сонобе представляет собой своеобразную версию бумажного конструкто ра и способствует развитию моторики, а также про странственного мышления.

Для изготовления модульного оригами советуем использовать готовые комплекты разноцветных листов бумаги квадратной формы для заметок (90х90 мм).

К явным преимуществам техники оригами отно сится то, что она не требует использования в рабо те клея. Принцип соединения модулей проиллюст рирован рисунком 2.

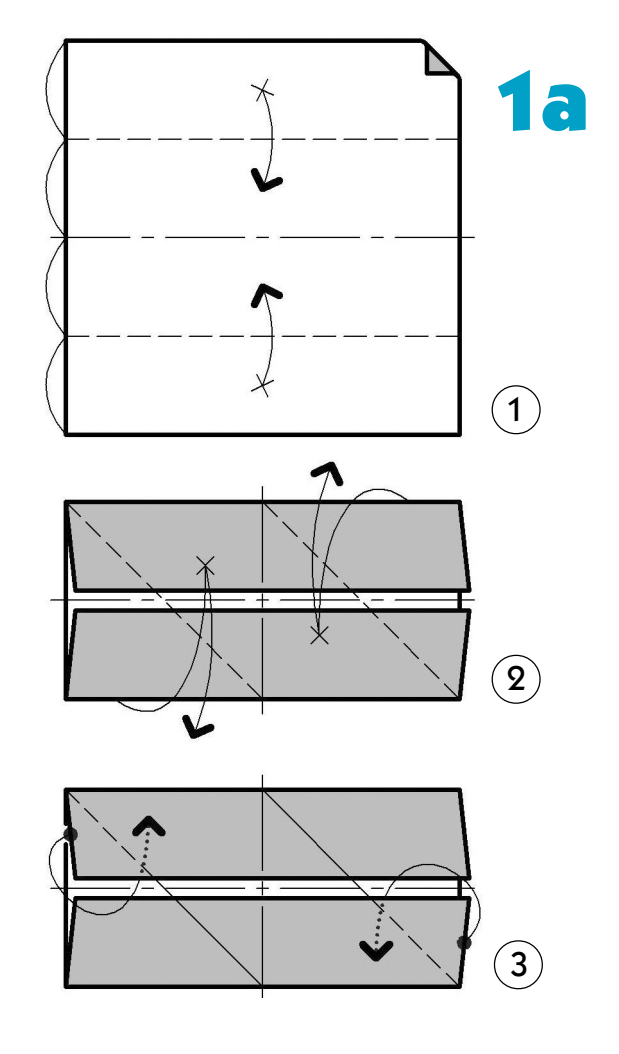

Вырежьте обшивку днища 1, обшивку бортов 2 и обшивку надстройки 3. Далее вырежьте участки палубы 9, 11 и 17. Приклейте палубу на корпус. Вырежьте и приклейте к корпусу участки палубы 16 и 15. Вырежьте и вклейте деталь 13 в носовую часть палубы. К палубе также приклейте световой люк 23, швартовые утки 32, ящик 22, ящик для мелких деталей 39 и швартовые планки 21, 31 и 33. Вырежьте и приклейте крышу каюты 14 (рис. 4). Иллюминаторы 26 и окна 25 советуем вырезать из тонкого прозрачного пластика и приклеить к бортам корпуса.

В швертовом колодце 6 на проволочной оси смонтируйте шверт 5. Ограждение 38 советуем спаять из медной проволоки. Ось руля 37 также изготовьте из проволоки. Затем вырежьте петли руля 34, склейте руль согласно рисунку 3 и приклейте его к корме корпуса.

Бортовые лебедки склейте из деталей 27, 28, 29 и 30. Мачту 42, гик 43 и краспицы 47 изготовьте из деревянной рейки. Длину мачты и длину гика выполните по размерам грота 40. Для блоков 44 подойдут колечки, отрезанные от стержня шариковой ручки.

Вырежьте держатель мачты 24 и приклейте его к палубе. Затем вклейте в держатель мачту. Вы режьте паруса грот 40 и стаксель 41. После этого приклейте грот к мачте и гику. Бегучий и стоячий такелаж изготовьте из ниток согласно рисунку 4. Шкоты  $45 -$  из толстых ниток. Талрепы  $46$  навейте из тонкой медной проволоки.

Далее наклейте детали кильблоков 48, 49 и 50 на толстый картон. После полного высыхания за готовок вырежьте детали и склейте. Поставьте модель швертбота на кильблоки и можете поместить «Морской еж» в свой музей на столе.

При подготовке статьи были использованы материалы журнала «Катера и яхты».

**А. ЕГОРОВ**

Т

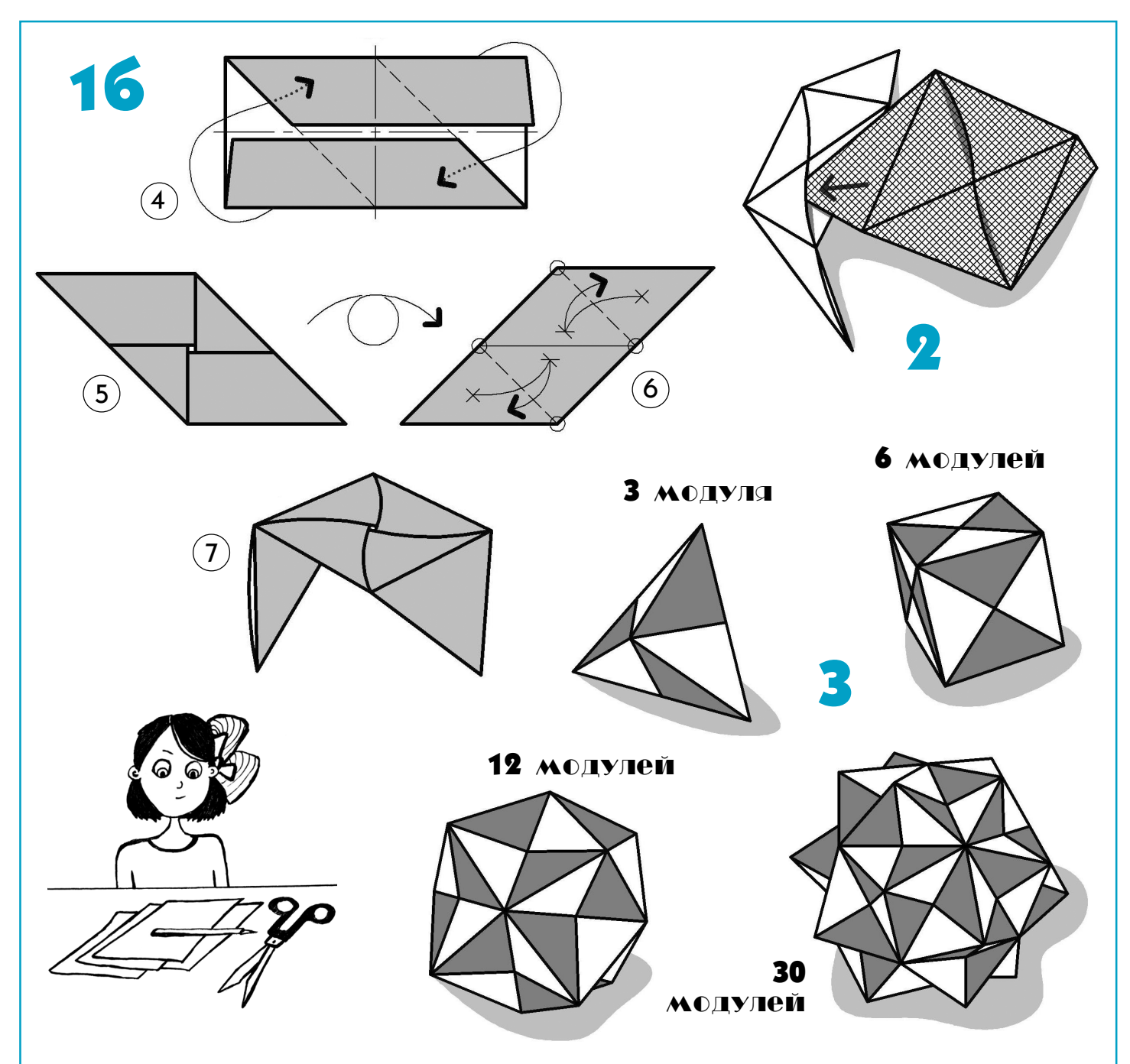

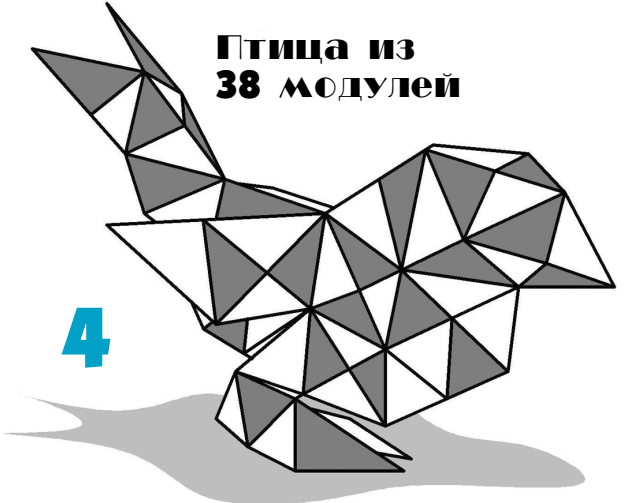

Бесконечно велико многообразие пространственных объектов, создаваемых на основе модуля Сонобе. Некоторые примеры объемных геометрических тел, с указанием количества необходимых для их воспроизведения модулей, показаны на рисунке 3.

Не бойтесь экспериментировать, дайте волю фантазии! Неограниченные возможности создания сложных объемных форм доказывает пример с птицей, сделанной с использованием 38 модулей (рис. 4).

Ждем фотографии с вашими оригинальными моделями. Направляйте их на электронный почтовый ящик редакции yut.magazine@gmail.com.

А. ИВЧЕНКО

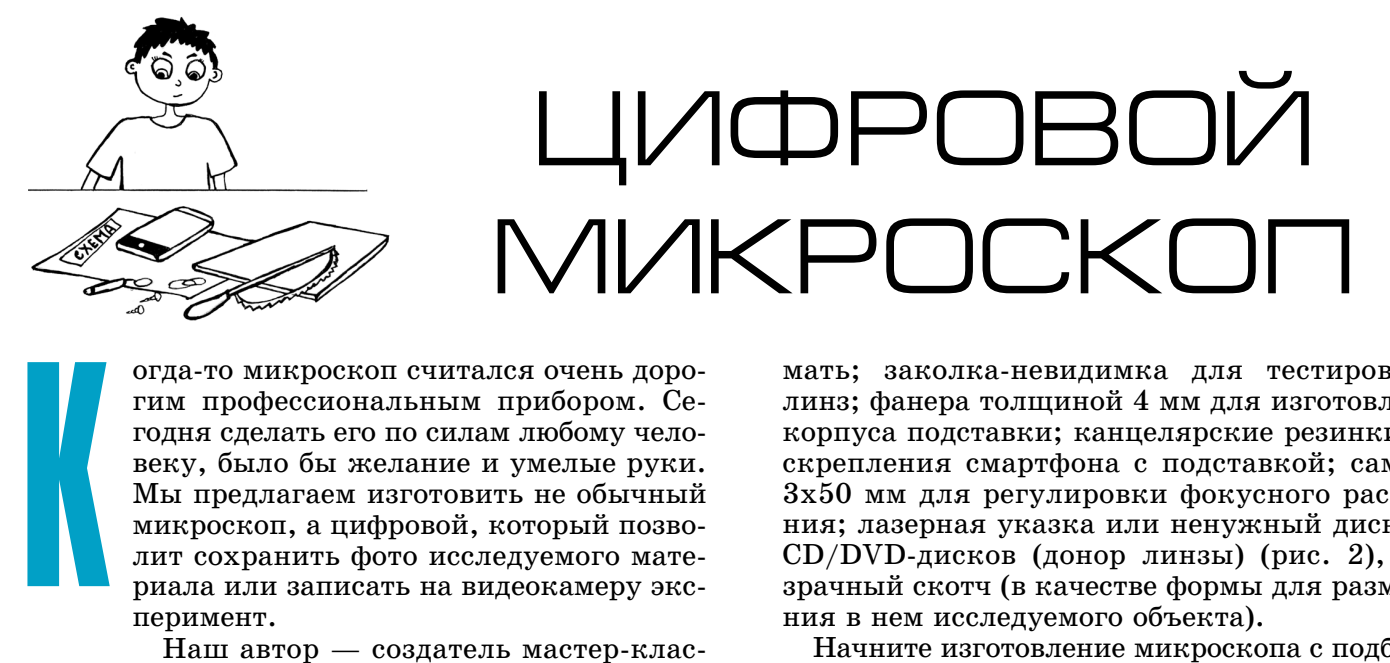

огда-то микроскоп считался очень дорогим профессиональным прибором. Се годня сделать его по силам любому чело веку, было бы желание и умелые руки. Мы предлагаем изготовить не обычный микроскоп, а цифровой, который позво лит сохранить фото исследуемого мате риала или записать на видеокамеру экс перимент.

Наш автор — создатель мастер-классов для школьников «Школа Самодел кина «МозгоЧины» Станислав Самодел кин — решил назвать свой цифровой микроскоп в честь нидерландского кон структора, основоположника научной микроскопии Антони ван Левенгука, жившего в XVII веке.

Левенгук, освоив ремесло шлифоваль щика, со временем стал очень искусным и успешным изготовителем линз. Уста навливая линзы в металлические опра вы, он собрал микроскоп и с его помо щью проводил самые передовые по тем временам исследования. Правда, линзы, которые он изготавливал, были неудоб ны и малы. Для работы с ними нужен был определенный навык, однако с их помощью был сделан ряд важнейших открытий. Левенгук первым открыл эритроциты крови, инфузории и описал многие их формы, также описал бакте рии (1683), дрожжи, простейших, во локна хрусталика, чешуйки эпидермиса кожи, строение глаз насекомых и мы шечных волокон. Всего за свою жизнь исследователь изготовил более 500 линз и как минимум 25 микроскопов, 9 из которых дошли до наших дней.

Считается, что Левенгук сумел со здать микроскоп, позволявший полу чить 500-кратное увеличение. Однако, как показало исследование сохранив шихся приборов, максимальное увели чение, которое можно получить при их помощи, составляет 275 крат.

Наш микроскоп имеет увеличение 200 — 600 крат при помощи любого мо бильного телефона с камерой. Степень увеличения зависит от типа смартфона.

Итак, для создания микроскопа, пока занного на рисунке 1, и последующих экспериментов вам понадобятся: мо бильный телефон с камерой, чтобы сни

мать; заколка-невидимка для тестирования линз; фанера толщиной 4 мм для изготовления корпуса подставки; канцелярские резинки для скрепления смартфона с подставкой; саморез 3x50 мм для регулировки фокусного расстоя ния; лазерная указка или ненужный дисковод CD/DVDдисков (донор линзы) (рис. 2), про зрачный скотч (в качестве формы для размеще ния в нем исследуемого объекта).

Начните изготовление микроскопа с подборки линз. Учитывая, что объектив камеры телефона маленький, линза должна быть небольшая, но с хорошим увеличением. Лучше ее взять от ла зерной указки или, для большего увеличения, скрепить две линзы вместе. Но прежде чем их склеивать, протестируйте, в каком положении будет наилучшее увеличение — в случае, когда более плоская сторона прилегает к камере, а выпуклая смотрит наружу, или наоборот.

**ВАЖНО!** Для склеивания двух линз (склеи вать их следует по бокам) используйте клей для обуви или ПВА с временем застывания более 10 минут. Быстросохнущие цианоакрилатные клеи, так называемые «суперклеи», оставляют белый налет, который приведет линзы в негодность.

Для тестирования четкости и степени увели чения линзы можно ограничиться канцелярс кой резинкой и заколкой для волос (см. рис. 3). Использовать для увеличения кратности можно как одну линзу от лазерной указки, так и две, а также скрепив линзы указки и дисковода.

Следующий этап — изготовление универсаль ной подставки для разных типов мобильных те лефонов (рис. 7). С помощью лобзика или лазер ной резки выпилите две детали корпуса подстав ки из фанеры согласно чертежу (рис. 4). Общая их ширина составляет 14 см. Затем просверлите, исходя из диаметра линзы, отверстие в основной детали корпуса подставки (деталь 1) — напротив «зрачка» камеры смартфона.

*С помощью любого смартфона можно разглядеть мельчайшие детали.*

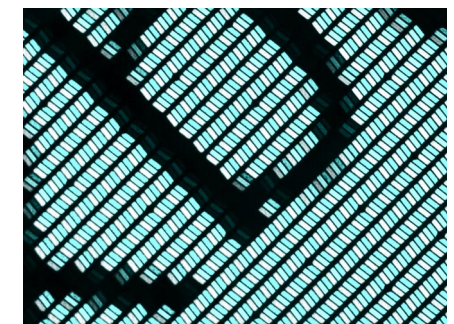

*(Окончание на с. 10)*

#### **ИТОГИ КОНКУРСА (См. «Левшу» № 1 за 2019 год)**

В своей первой задаче мы просили подумать, как обеспечить транспортировку людей и гру зов в места, где нет дорог, но ведутся строи тельные работы, прокладка трубопровода или военные учения. Как же транспортным сред ствам и военной технике преодолеть бездоро жье, а вертолетам и самолетам находить под ходящие площадки для посадки, если их по просту нет?

Некоторые наши читатели, подобно 6-класснику Игорю Воротникову из Рязани, предлага ют отказаться от временных дорог вообще, ис пользовав для доставки людей и грузов в труд нодоступные места вертолеты или дирижабли, а людей и грузы десантировать на тросах.

Однако и те и другие виды транспорта обла дают определенной грузоподъемностью. Возить с их помощью тысячи, а то и десятки тысяч тонн грузов, например, для строящейся раз ведбуровой и поселка буровиков при ней, полу чается очень дорого и долго.

Не помогут и квадроциклы или вездеходы на шинах с низким давлением, как предлагает 7классник Сергей Ивашов из Нижнего Новго рода. Эти транспортные средства тоже не могут перевозить большие партии грузов.

Приходится строить дорогу, укладывая на бездорожье железобетонные плиты. Таков один из наиболее распространенных способов одолеть бездорожье, как справедливо указал 7-классник Антон Кислов из Тюмени. Но и это довольно дорого. Ведь плиты надо не только привезти и уложить, но и потом увезти обратно.

На интересный способ указал 8-классник Иван Колотилин из Томска. Он рассказал о раз работке специалистов уэльской компании FAUN Trackway, которые придумали времен ную дорогу из полотна из алюминиевых реек, соединенных пластиковыми шарнирами. По лотно наматывают на барабан, ставят на маши ну подходящих размеров и доставляют к месту строительства, где быстро разматывают, а когда необходимость отпадет, сматывают обратно.

Однако здесь стоит вспомнить разработку рос сийских военных дорожников, продемонстриро вавших на салоне «Архимед» макет транспорт ного комплекса, который способен оперативно укладывать звенья дорожного покрытия из дю ралевого или стального профилированного лис та. Такое покрытие сложено «гармошкой» в ку зове вездехода или болотохода и укладывается там, где нужна дорога для военной техники.

С течением времени фасады исторических зданий начинают нуждаться в реставрации, а деревянные конструкции древних храмов по крываются серыми пятнами — это микроорга

низмы и грибки нашли себе пристанище, раз рушая старину. Есть они и в залах музеев и га лерей, где наносят вред холстам известных ма стеров. Как же предохранить сокровища архи тектуры и искусства от вредного воздействия? Об этом мы спросили во второй задаче.

Многие из наших читателей знают, что обыч но здания (особенно деревянные) нужно покры вать защитной краской, которая предохранит дерево от насекомых, грибков и плесени.

Часто так и поступают, но, как показывает практика, это покрытие довольно недолговечно.

Девятиклассница Татьяна Ковалева из Санкт Петербурга напомнила, что за рубежом над древними постройками возводят выставочные павильоны с контролируемой атмосферой. Да, но это опять-таки стоит достаточно дорого.

Что касается картин, то их покрывают за щитным слоем лака, однако со временем он темнеет. Кроме того, бактерии и грибки могут размножаться не только в слое краски, но и в его основе — полотне, картоне или дереве. По этому 7-классник Сергей Светляков из Архангельска предлагает помещать картины и скуль птуры в прозрачные, но герметичные футляры скафандры, внутрь которых закачан газ, подав ляющий деятельность микроорганизмов.

Часто так и делают. Однако 8-классница Юлия Кривошеева из Краснодара напомнила нам, что специалисты из Феррарского универ ситета в Италии, изучив ряд древних картин, обратили внимание, что на полотне способны выживать и размножаться бактерии, относящи еся к родам Staphylococcus и Bacillus, а также грибки Aspergillus, Penicillium, Cladosporium и Alternaria, приспособившиеся питаться крас кой и иными компонентами полотна.

Специалисты напустили на вредителей ряд бацилл, которые подавляют рост всех обнару женных на картине микроорганизмов. Такими свойствами обладают бактерии Bacillus subtilis, Bacillus pumilus и Bacillus Megaterium.

Исследователи полагают, что такой способ позволит создать эффективную защиту любых картин от разрушения.

Однако даже сама Юля не указала в своем письме, что, в принципе, микробиологический метод позволит поддерживать в большей сохран ности и стены старинных зданий, на которых тоже могут размножаться бактерии и грибки.

К сожалению, и в этот раз никто не прислал решений двух задач. А потому приз по-прежнему останется в редакции. Ведь в условиях кон курса говорится, что необходимо предложить оригинальные решения обоих заданий. Однако конкурс продолжается. Ждем ваших писем!

# **ИЗОБРЕТАТЕЛЕМ? ХОТИТЕ СТАТЬ**

Получить к тому же диплом журнала «Юный техник» и стать участником розыгрыша ценного приза? Тогда попытайтесь найти красивое решение предлагаемым ниже двум техническим задачам. Ответы присылайте не позднее 15 июля 2019 года.

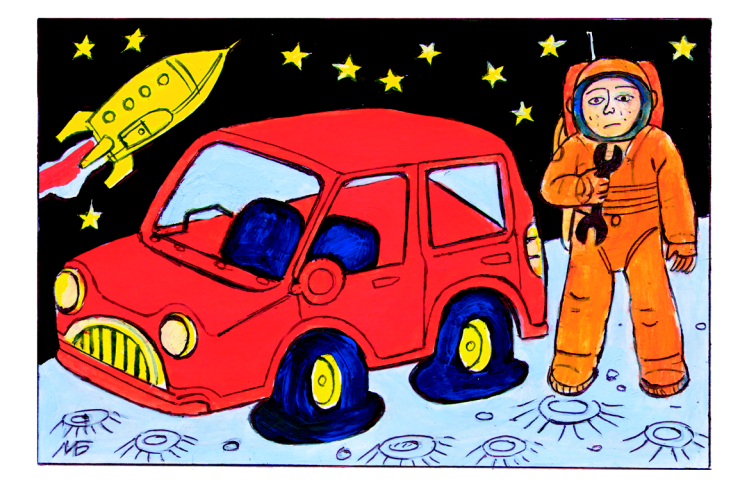

#### Задача 1.

Нет, пожалуй, ни одного активного автомоби листа, которому бы не приходилось обращаться в автосервис с пробитым колесом. А как быть, если колесо повреждено не у автомобиля, а у марсохода? На всей Красной планете ни одного сервиса не найти, а ездить марсоходу нужно. Ваши идеи?

# *ЖДЕМ ВАШИХ ПРЕДЛОЖЕНИЙ, РАЗРАБОТОК, ИДЕЙ!*

#### Задача 2.

Если посмотреть статистику, то выяснится, что очень часто в гостях, в кафе, в транспорте люди забывают зонты. В московском метро, на пример, такие потери стоят на первом месте.

А можно ли придумать зонт, который трудно потерять?

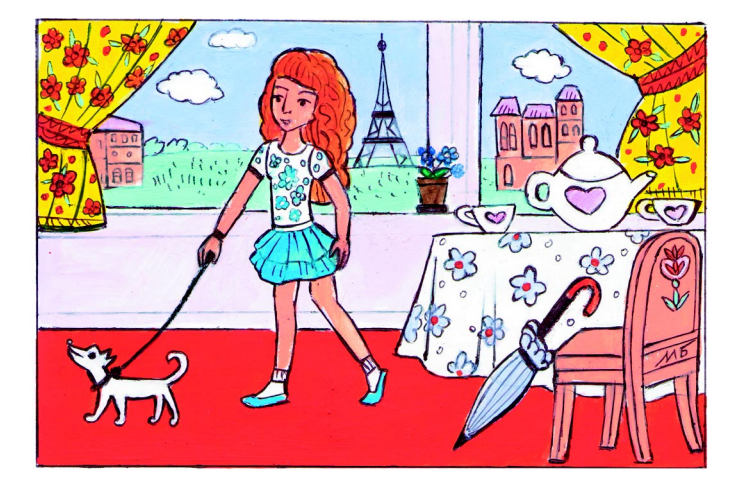

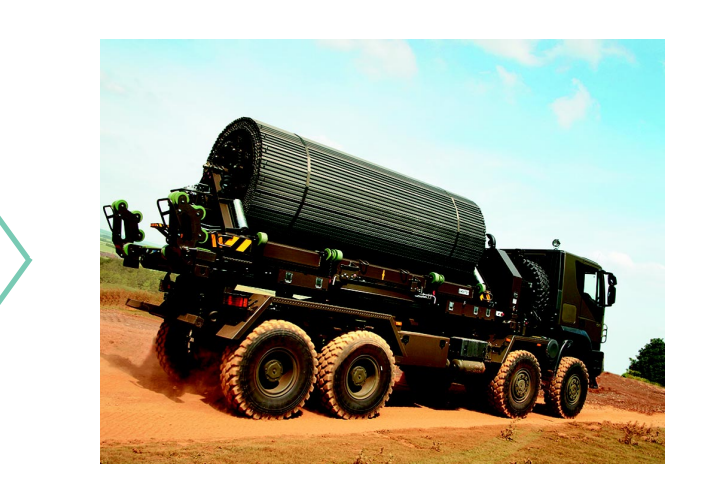

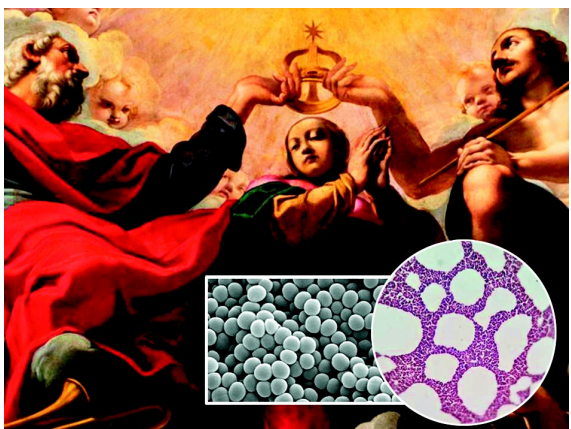

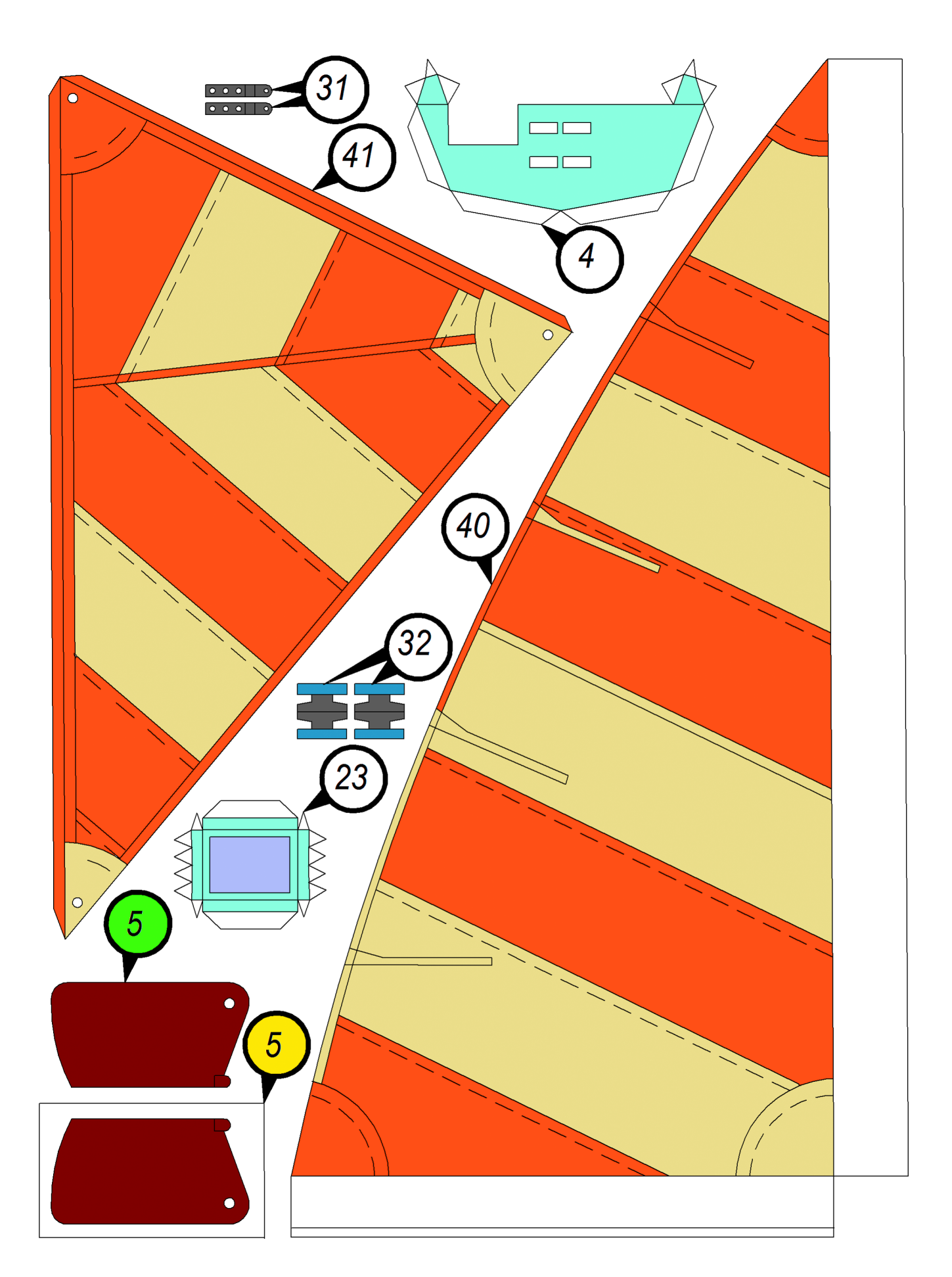

 $74$ X 39 Ş  $\circ$  $28$  $\circ$ WWWWW  $\overline{6}$ ⋉  $10$ 35 35  $\sum$ 20 8 18  $7$ 12 19

## **GOEBAA** POSOTO-ТЕХНИКА

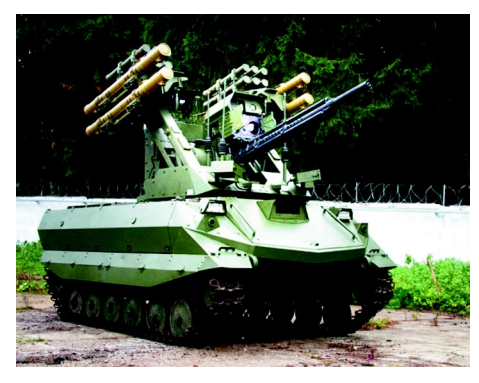

1. Робот разведки и огневой поддержки «Уран-9».

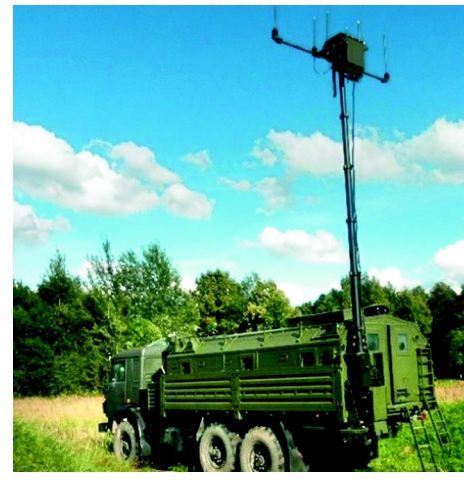

2. Подвижный пункт управления.

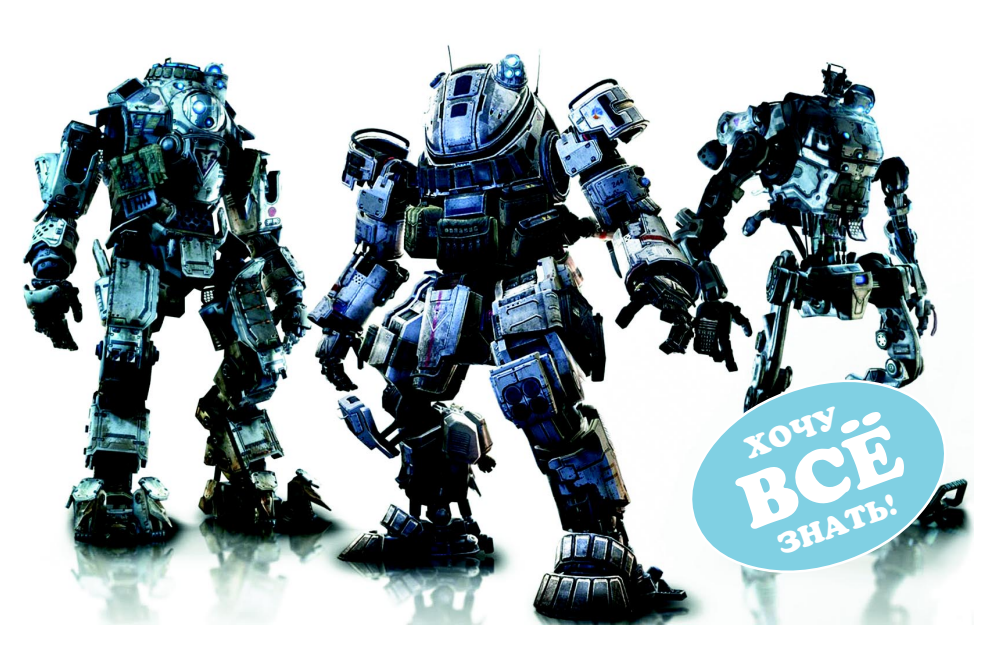

За последние  $10-15$  лет появилось множество новых образцов мобильных робототехнических устройств военного назначения, которые для простоты мы далее будем называть «боевые роботы». Термин «робот» предполагает наличие у машины способности оценивать обстановку и самостоятельно принимать решения, однако большинство существующих «боевых роботов» являются лишь дистанционно управляемыми устройствами. Но раз уж такой термин широко распространен, им воспользуемся и мы.

Сегодня разработано большое количество боевых механизмов для применения на земле, в воздухе и под водой, но мы ограничимся рассмотрением только наземных.

#### Точка отсчета

Разведка, патрулирование, разминирование, применение вооружения - эти задачи можно выполнить с помощью роботов, не подвергая жизнь человека опасности.

Первые образцы машин, которые можно условно назвать «боевыми роботами», были сделаны еще в 30-е годы прошлого века. Это были радиоуправляемые танки Т-26. К сожалению, с началом Великой Отечественной войны это направление, как и многие другие передовые технические направления в СССР, было свернуто.

Бурное развитие боевая робототехника получила в начале нынешнего века - мощные и энергоэффективные процессоры, а также энергоемкие аккумуляторы обеспечили качественно новые возможности боевых роботов в плане автономности.

Что касается составных частей этих современных устройств, то они достаточно разнообразны. Корпус боевого робота может

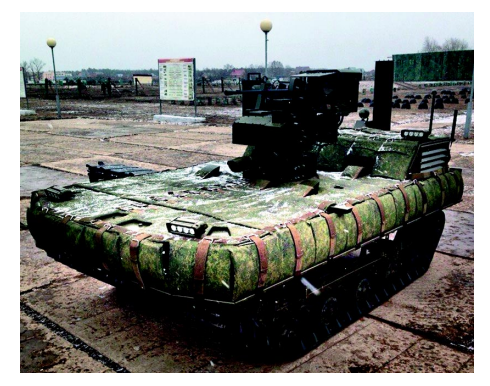

3. Мобильный робототехнический комплекс МРК-002-БГ-57.

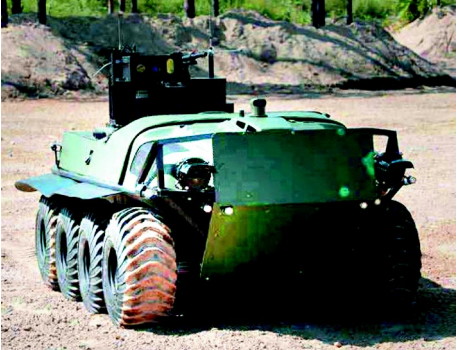

4. Боевой роботизированный комплекс «Арго».

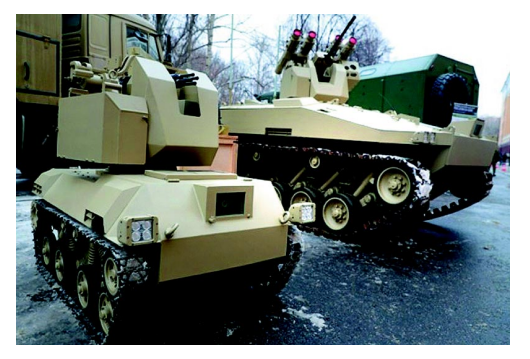

5. Робототехнический комплекс «Нахлебник» (на переднем плане) и «Соратник» (на заднем плане).

быть несущим, с пространственной рамой, или бронированным. Движитель — гусеничным, ко лесным, шагающим. Источником энергии могут служить аккумулятор, генератор с приводом от двигателя внутреннего сгорания (ДВС) и соб ственно сам ДВС. Система опознавания может состоять из видеокамер, лазерных дальномеров, а может быть ультразвуковой. А вооружены ро боты могут быть пулеметами, гранатометами, пушками. Таким образом, видов боевых роботов настолько много, что реально существующий образец вполне может сочетать любой набор ва риантов исполнения.

Рассмотрим на примере образцов современных боевых роботов и перспективных прототипов со став, назначение и их основные параметры.

#### **Российские боевые роботы**

Один из наиболее современных образцов боевой многофункциональный робототехниче ский комплекс «Уран9» (рис. 1). Он вооружен:  $30$ -мм пушка 2А72, 7,62-мм пулемет ПКТМ, комплекс управляемого вооружения «Атака», реактивные пехотные огнеметы РПО ПДМ-А «Шмель-М». Его вес составляет 12 т.

Источник энергии — двигатель внутреннего сгорания, но ограниченное время эта военная машина может перемещаться на энергии акку муляторов. Управление реализовано по радио каналу, дальность не менее 4 км. Подвижный пункт управления показан на рисунке 2.

По утверждению разработчиков, робот может двигаться по заданному маршруту, автомати чески определяя и объезжая препятствия.

Мобильный робототехнический комплекс МРК-002-БГ-57 «Волк-2» (рис. 3) по составу напоминает «Уран9», но гораздо меньше. По мас се и размерам он сопоставим с автомобилем «Лада Калина». Основные задачи «Волка2» ведение разведки, патрулирование и охрана важ

#### **6. Средний мобильный биоморфный робот** «Рысь-БП».

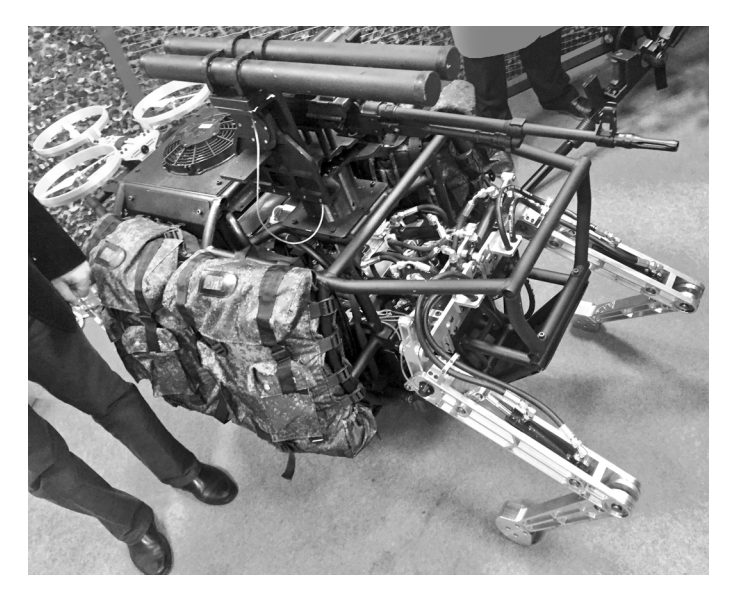

**7. Боевая автономная** роботизи**рованная машина MAARS.**

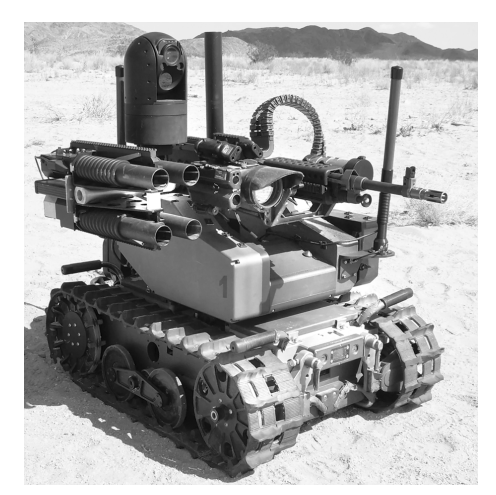

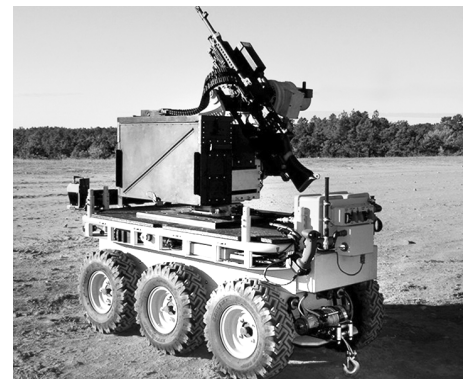

**8. Боевой робот MADSS, вооруженный вариант робота CaMEL.**

ных объектов, огневая поддержка подразделе ний. На нем установлено вооружение:  $12,7$ -мм пулемет «Корд», 7.62-мм пулемет ПКТМ и 30-мм автоматический гранатомет АГ-17А или АГ-30.

Робот управляется по радиоканалу, но может самостоятельно следовать по заданному маршру ту. Также реализована возможность автоматичес кого захвата и сопровождения до 10 целей в дви жении. Запас хода составляет 10 часов движе ния, или 250 км. Скорость движения 45 км/ч.

Боевой роботизированный комплекс «Арго» (рис. 4) по размерам, массе и возможностям очень напоминает робот «Волк2», но использу ет не гусеничный, а колесный движитель с ко лесной формулой 8х8 (всего 8 колес и все 8 ко лес ведущие), и самое главное — он может пла вать. Основное его предназначение: разведка, патрулирование и огневая поддержка. Вооруже ние: 7,62-мм пулемет ПКТ, РПГ-26, РШГ-2.

Максимальная скорость перемещения «Арго» по суше 20 км/ч, по воде  $-5$  км/ч. Время непрерывной работы 20 часов.

Робототехнические комплексы «Соратник» и «Нахлебник» (рис. 5) можно применять в паре.

Оба робота бронированные. Масса «Соратни ка» — 7 т. Вооружение: пулеметы калибра  $7,62$  мм и  $12,7$  мм,  $30$ -мм гранатомет АГ-17А и 40-мм автоматический гранатомет. Вооружение «Нахлебника» — четырехствольный авиа ционный пулемет ГШГ-7,62.

Очень необычный боевой робот «Рысь-Б $\Pi$ » (рис. 6). Этот образец является прекрасным при *(Окончание на с. 11)* *(Окончание. Начало на с. 7)*

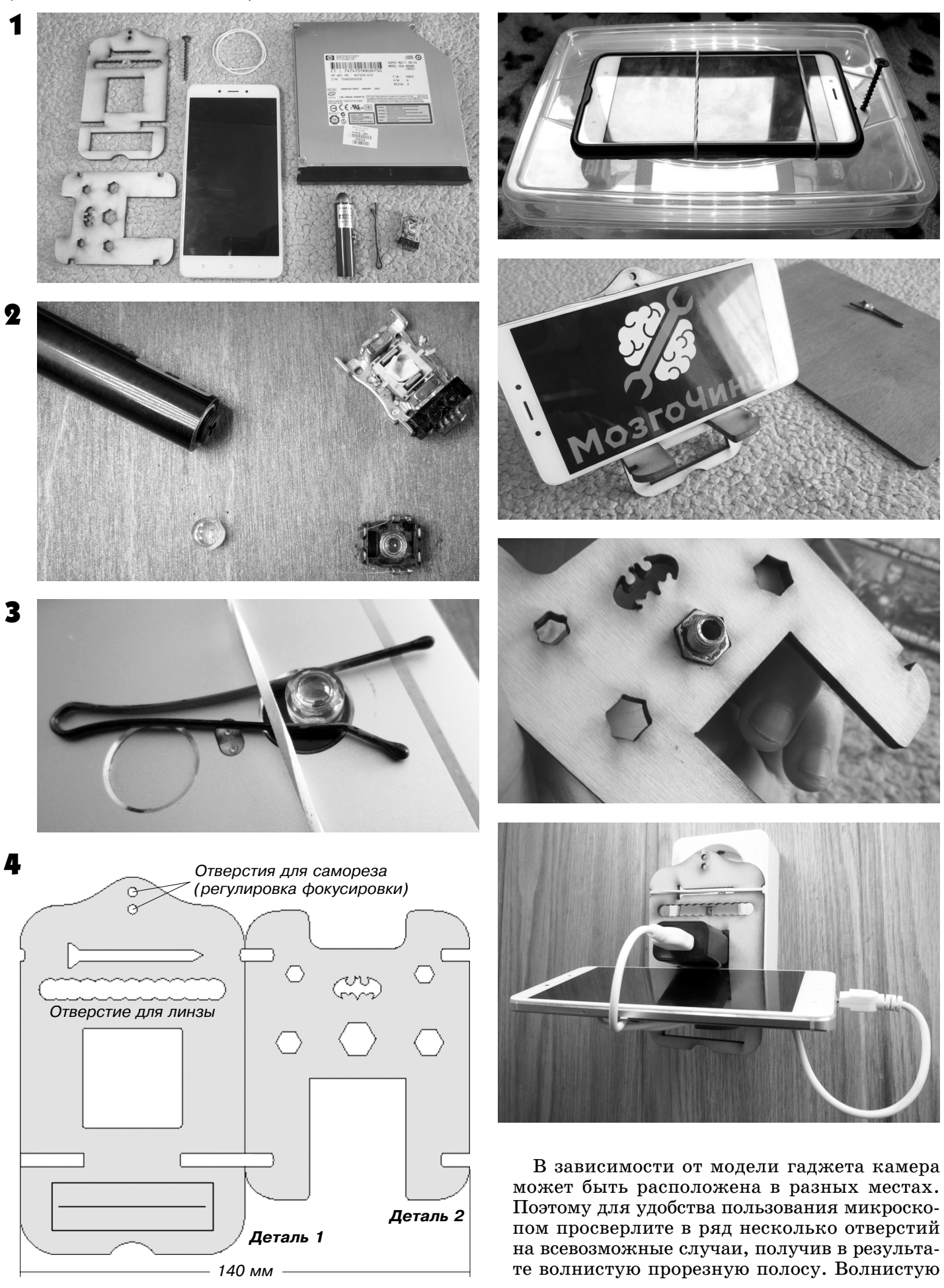

5

6

7

8

полоску также можно выпилить лазером, если есть такая возможность, а затем приклеить ее по центру линии, указанной в нижней части ос новной детали корпуса, либо в это место при клеить любую другую полоску из фанеры.

Чтобы в дальнейшем было проще держать в од ном месте все компоненты микроскопа в собран ном состоянии, на основной детали корпуса под ставки размечено место для укладки самореза.

Сборка микроскопа. Вставьте линзу в основную деталь корпуса подставки (деталь 1) напротив ка меры смартфона. Убедитесь, что она вставлена выпуклой стороной вниз. Затем закрепите смарт фон на подставке при помощи двух канцелярских резинок. Переверните деталь и вкрутите саморез, пропустив его через одно из отверстий в верхней части детали, на 7 мм. Этот подстроечный винт саморез необходим для регулировки фокусного расстояния вашего микроскопа (рис. 5).

Разместите на столе или другой ровной повер хности собранный микроскоп, положив на лист бумаги исследуемый объект или материал: кусо

чек древесины, растения, засохшее насекомое словом, все что угодно — и включите камеру. На экране возникнет макроизображение фрагмента материала, которое можно не только исследо вать, но и запечатлеть на фото-или видеокамеру.

Чтобы было удобнее рассматривать объект, поместите его между двух отрезанных кусочков прозрачного скотча. Это зафиксирует его и даст вам свободу действия в его исследовании, а так же сохранит его для последующего детального изучения.

Если же вы хотите понаблюдать, например, за муравьями, то поместите их в небольшую плас тиковую коробку (рис. 8). Используя мобильное приложение к смартфону «Фонарик» и рассеива ющий пластик, можно создать небольшой видео фильм.

Дорогие друзья, если вы создадите свой микро скоп или усовершенствуете этот, поделитесь с на ми своими фотоснимками, прислав их на элект ронную почту редакции yut.magazine@gmail.com.

**С. САМОДЕЛКИН**

#### *(Окончание. Начало на вкладке)*

мером использования шагающего движителя. В различных вариантах он может применяться для разведки, боевой поддержки и переноски грузов. Вес 400 кг. Скорость перемещения —  $10 - 15$  км/ч. Вооружение — пулемет и/или противотанковые управляемые ракеты. Такие роботы с шагающими движителями эффектив ны для перемещения по бездорожью, лесу, тер ритории техногенных разрушений.

Как видно на примере приведенных выше об разцов, современные боевые роботы представляют собой сложные, высокотехнологичные разработ ки. Полный обзор аналогичных изделий занял бы очень много места. Для тех, кто увлекся этим на правлением, можно порекомендовать специально поинтересоваться боевыми роботами — БРШМ «Барс», «Вихрь» («Удар»), «ДУМ», «Кунгас», «Нерехта», «Платформа-М».

#### **Зарубежные боевые роботы**

Начнем с такого образца, как MAARS (рис. 7), созданного в компании Qinetiq на базе платформы SWORDS, которая зарекомендовала себя с луч шей стороны во время боевых действий в Ираке. MAARS — небольшое мобильное устройство мас сой всего 150 кг, но обладающее серьезными воз можностями.

На этом устройстве может быть установлено летальное вооружение: пулемет M240B калибра 7,62 мм, 40-мм автоматический гранатомет. Им может дистанционно, до 1 км, управлять опера тор, но робот способен действовать и автономно, за исключением применения оружия. Макси мальная скорость перемещения — 12 км/ч.

Привод электрический. Питание MAARS полу чает от аккумуляторов. Боевой режим  $-12$  часов, режим сна — до 1 недели.

Более тяжелый образец — робот CaMEL (рис. 8). Он имеет колесный движитель 6х6, аккумуляторы и гибридную силовую установ ку — ДВС с генератором и электродвигателем в каждом колесе. На одной заправке топливом робот может функционировать 36 часов, неся боевой модуль CROWS с пулеметом M2 калиб ра 12,7 мм. Кроме того могут быть установле ны пулеметы M240, M249, автоматический гранатомет MK19 и автоматические пушки ка либра 25 и 30 мм.

Зарубежных боевых роботов очень много. Еще в качестве примера можно привести Protector CROWS компании HDT Robotics, Warrior компа нии iRobot и многие, многие другие.

#### **Вопросы остаются**

В общем, эпоха боевых роботов началась. Их степень интеллекта будет расти. Роботы станут активно взаимодействовать друг с другом, вы полняя общую задачу. Но когда и при каких ус ловиях им позволят применять оружие на пора жение, сейчас сказать нельзя.

Вправе ли робот решать, когда нужно использо вать оружие на поражение? Сможет ли искусст венный интеллект навредить человеку? Вопросы не абсурдные. Развитие боевой робототехники мо жет представлять угрозу человечеству. И наша за дача состоит в том, чтобы искусственный интел лект был помощником людей, а не врагом.

**А. ЩЕРБИН**

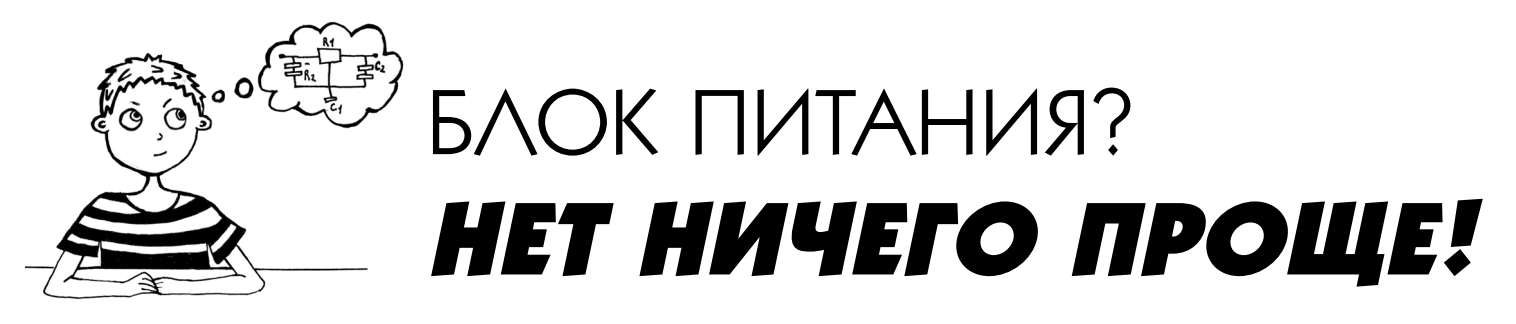

акое бы электронное устройство вы ни решили собрать, для его налаживания лучше использовать не батарейки, а блок питания. Уверяем вас: это устройство окупится много-много раз.

Прежде всего, определим начальные параметры - напряжение, которое будет выдавать ваш блок питания, и максимальный ток, который он способен отдать в нагрузку. То есть насколько мощную нагрузку можно будет к нему полключить.

Для начала подумаем над выходным напряжением. Предположим, что у нас есть два радиоприемника, один из которых работает от 9 В, а второй — от 12 В. Не будем же мы делать два разных блока питания для этих устройств! Отсюда вывод — нужно сделать выходное напряжение регулируемым, чтобы его можно было настраивать на разные значения и питать разнообразные устройства.

Ваш блок питания будет иметь диапазон регулировки выходного напряжения от 1,5 до 14 В - вполне достаточно на первое время. Ну а ток нагрузки мы с вами примем равным 1 А.

Схема нашего блока питания показана на рисунке 1.

Проще не бывает, не правда ли? Какие же детали вам понадобятся, чтобы спаять

эту схему? Прежде всего, трансформатор с напряжением на вторичной обмотке 12 - 16 В и током нагрузки не менее 1 А. Он обозначен на схеме как Т1. Также потребуется диодный мост VD1 — КЦ405Б или любой другой с максимальным током 1 А. Затем С1 - электролитический конденсатор, который будет фильтровать и сглаживать выпрямленное диодным мостом напряжение, его параметры указаны на схеме. Еще D1 — стабилитрон — он заведует стабилизацией напряжения. Ведь мы же не хотим, чтобы напряжение на выходе блока питания колебалось вместе с сетевым напряжением. Стабилитрон возьмем Д814Д или любой другой с напряжением стабилизании 14 В.

Также понадобятся постоянный резистор R1 и переменный резистор R2, которым будем регулировать выходное напряжение. Потом два транзистора: VT1 - КТ315, с любой буквой в названии, и VT2 — КТ817, тоже с любой буквой. Для удобства все нужные элементы обозначены в табличке, которую можно распечатать и с этим листочком отправиться в магазин.

Паять все это можно как на плате, так и навесным монтажом - благо элементов в схеме совсем немного. Транзистор VT2 необходимо обязательно установить на радиатор. Оптимальную площадь радиатора можно выбрать экспериментально, но она должна быть не меньше  $50 \text{ cm}^2$ . При правильном монтаже схема не нуждается в настройке и начинает работать сразу.

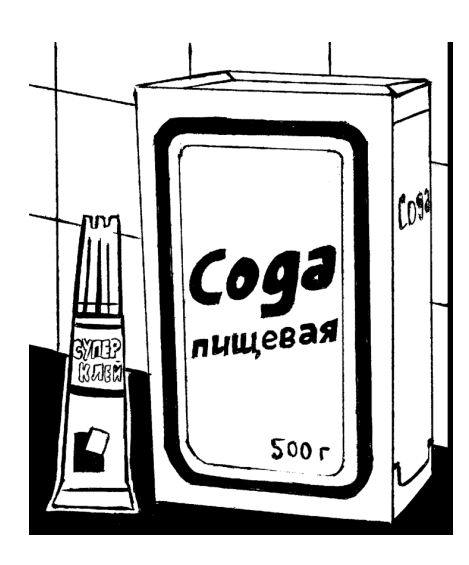

### **MATKYECKAA** «BANAATKA»

Досадно, когда из-за ненароком выскользнувшего из рук тяжелого предмета в керамической плитке образуется трещина или скол. Заделать его можно, если посыпать поврежденное место обычной пищевой содой, а поверх накапать суперклей. Назовите это чудом, но два вещества, соединившись вместе, образуют невероятно прочную «заплатку».

Для автомобилистов и владельцев компьютеров это палочкавыручалочка при ремонте и восстановлении корпусов и деталей из пластика. Смесь из соды и суперклея быстро твердеет и становится похожей на пластик или фарфор. Вместо соды можно использовать мелкую штукатурку.

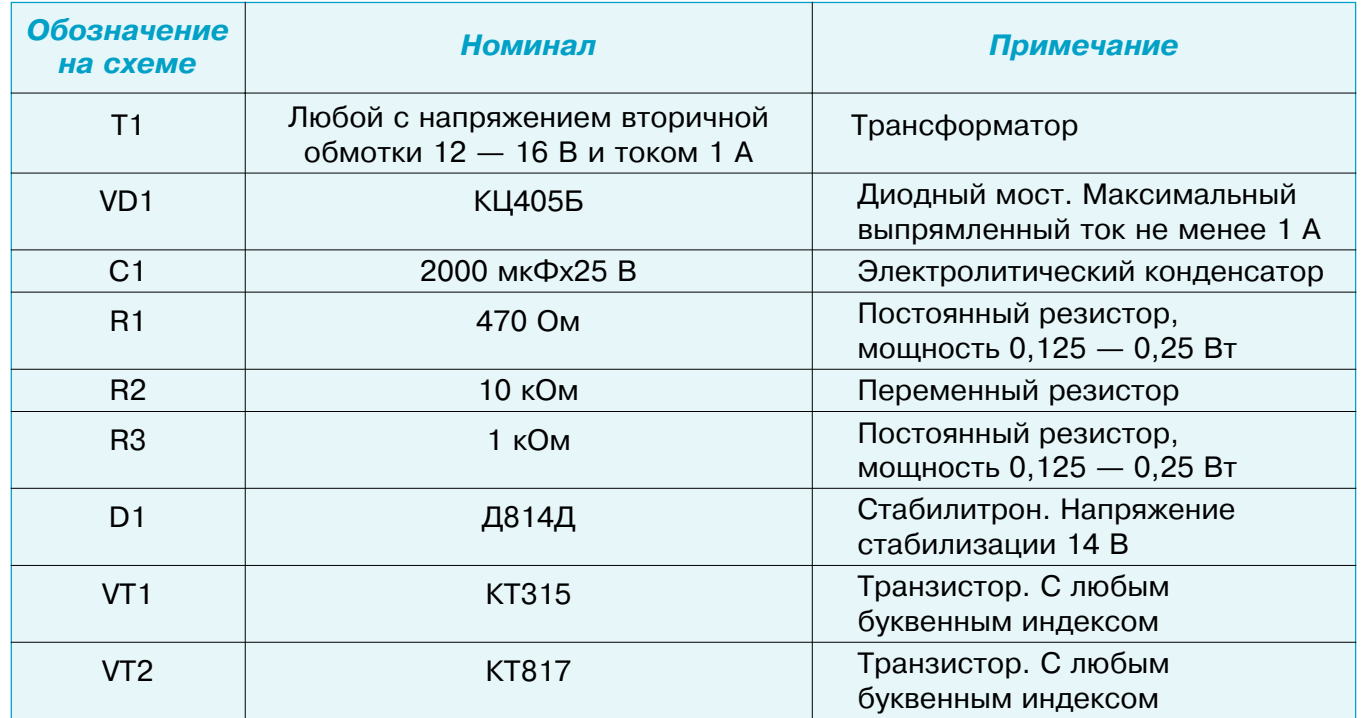

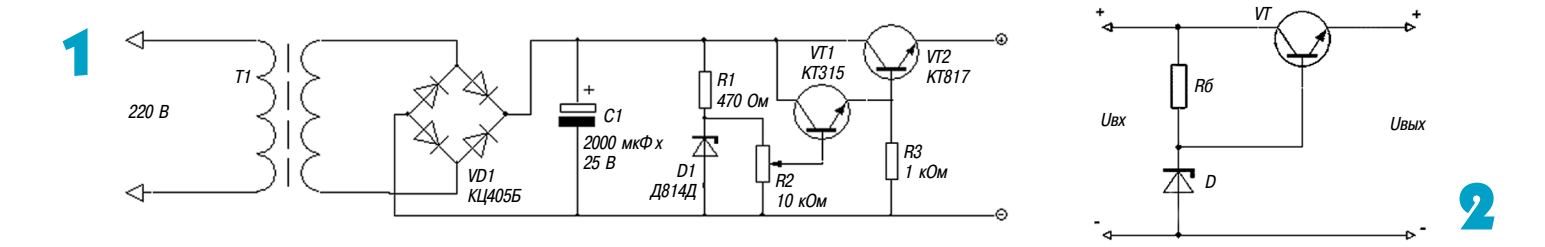

Подключаем тестер или вольтметр к выходу блока питания и устанавливаем резистором R2 необходимое нам напряжение.

В общем-то, и все. Вопросы есть? Ну, например, «А почему резистор  $R1 - 100$  Ом?» или

«Почему два транзистора — неужели нельзя обойтись одним?». Если всетаки появятся, про должайте читать эту статью. Из нее вы узнаете, как рассчитывался этот блок питания и как рассчитать свой собственный.

#### **ЛЕВША СОВЕТУЕТ**

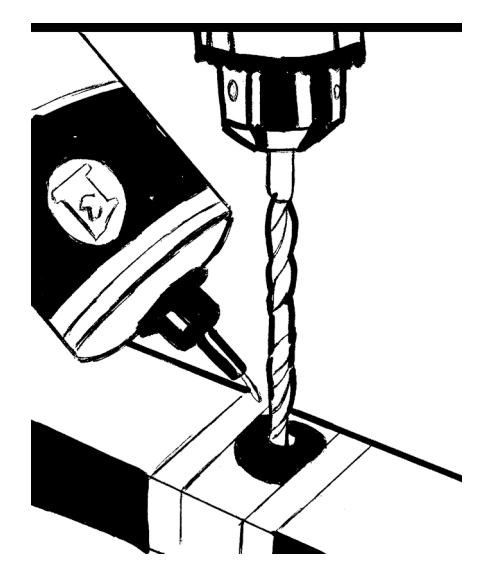

## **ВОЗЬМИТЕ ШАЙБУ**

Обычно, когда сверлят стальную заготовку, кончик сверла обма кивают в машинное масло. Это помогает ненадолго — масляная пленка на сверле быстро стирается, и приходится снова окунать сверло в масло.

Упростить работу поможет металлическая шайба подходящего диаметра. Положите ее на заготовку и укрепите по краям маляр ным скотчем. Затем налейте внутрь масло и начинайте сверлить. Масло на ровной поверхности из шайбы не вытечет. Проникая в отверстие, оно будет постоянно обеспечивать смазку сверла.

Вместе мы произведем некоторые расчеты, чтобы создать тот блок питания, который уже сделали выше. Эти расчеты могут пригодиться и в более сложных схемах.

Итак, наш блок питания состоит из двух ос новных узлов — это выпрямитель, состоящий из трансформатора, выпрямительных диодов и кон денсатора, и стабилизатор, состоящий из всего остального. Начнем, пожалуй, с конца и рассчи таем сначала стабилизатор.

Схема стабилизатора показана на рисунке 2.

Это так называемый **параметрический** стаби лизатор. Состоит он из двух частей: 1 — сам стабилизатор на стабилитроне D с балластным резистором Rб; 2 — эмиттерный повторитель на транзисторе VT.

За тем, чтобы напряжение оставалось каким нам надо, следит стабилизатор, а эмиттерный по вторитель позволяет подключать мощную нагруз ку к стабилизатору. Он играет роль усилителя.

Два основных параметра нашего блока пита ния — напряжение на выходе и максимальный ток нагрузки. Назовем их: Uвых — напряжение и Imax — ток. Для блока питания, который мы сделали вначале, Uвых = 14 В, а Imax = 1 А.

Сначала необходимо определить, какое на пряжение Uвх мы должны подать на стабилиза тор, чтобы на выходе получить необходимое Uвых. Это напряжение определяется по форму ле:  $U_{\text{BX}} = U_{\text{B} \times + 3$ .

Откуда взялась цифра 3? Это падение напря жения на переходе коллекторэмиттер транзис тора VT. Таким образом, для работы нашего стабилизатора на его вход мы должны подать не менее 17 В.

**Транзистор.** Определим, какой нам нужен транзистор VT. Для этого надо определить, ка кую мощность он будет рассеивать. Считаем:  $Pmax = 1,3(UBX - UBBIX)Imax.$ 

Здесь надо учесть один момент. Для предыду щих расчетов мы брали максимальное выходное напряжение блока питания. Однако в данном расчете надо, наоборот, брать минимальное на пряжение, которое выдает БП. В нашем случае оно составляет 1,5 В. Если этого не сделать, то транзистор может выйти из строя, поскольку максимальная мощность будет рассчитана невер но. Если мы берем Uвых = 14 В, то получаем Pmax =  $1,3(17 - 14)1 = 3,9$  Вт. А если мы примем Uвых = 1,5 В, то Pmax =  $1,3(17-1,5)1$  = 20,15 Вт.

То есть если бы это не было учтено, то полу чилось бы, что расчетная мощность в 5(!) раз меньше реальной. Разумеется, транзистору это очень бы не понравилось.

Теперь обратимся к справочнику и выберем себе транзистор. Помимо только что полученной мощности, следует учесть, что предельное на пряжение между эмиттером и коллектором дол жно быть больше Uвх, а максимальный ток коллектора должен быть больше Imax. Я выб рал КТ817 — вполне приличный транзистор…

Идем дальше. Считаем сам стабилизатор. Сначала определим максимальный ток базы свежевыбранного транзистора: Iб $max = Imax /$ h21Эmin, где h21Эmin — это минимальный ко эффициент передачи тока транзистора, берется из справочника. Если там указаны пределы этого параметра — что-то типа  $30...40$ , берется самый маленький. У меня в справочнике напи сано только одно число — 25, с ним и будем считать: Iбmax =  $1/25 = 0.04$  A (или 40 мА). Немало.

Теперь будем искать стабилитрон. Искать его надо по двум параметрам — напряжению стаби лизации и току стабилизации.

**М. ЛЕБЕДЕВ**

*Окончание следует.*

#### **ЛЕВША СОВЕТУЕТ**

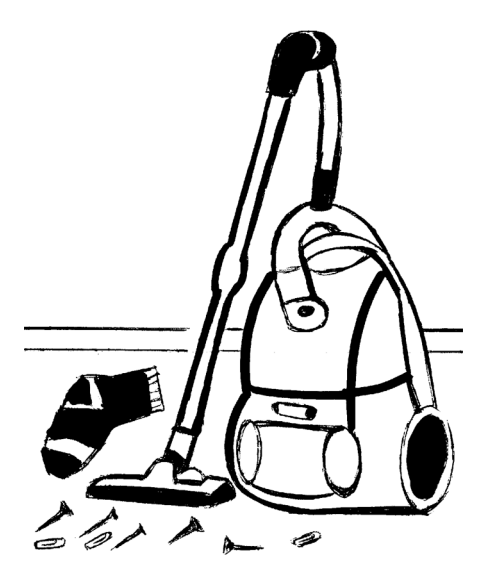

## **ПЫЛЕСОС ДЛЯ СКРЕПОК**

Если содержимое коробочки со скрепками или гвоздиками, саморезами и винтиками вдруг окажется на полу, воспользуй тесь пылесосом. А чтобы ваши мелочи не попали в мешок для мусора, на конец трубы пылесоса наденьте ненужный капроно вый носок и немного углубите его внутрь трубы. Конец носка закрепите на трубе скотчем и включайте пылесос. Он втянет их в носок, а вам останется поднести конец трубы к заранее подго товленной емкости и отключить пылесос. Ваша «мелочь» сама высыпется в нее.

# КУБИК ЯРКОВОГО

еобычный по своим свойствам и красоте кубик придумал Геннадий Иванович Ярковой из г. Тольятти, изобретатель головоломок, хорошо известный читателям рубрики «Игротека».

Изготовить этот кубик можно из деревянных брусочков, нарезанных из планки квадрат ного сечения. Для склейки элементов рекомендуем клей ПВА. Потребуется особая тщатель ность в соблюдении прямых углов и линейных размеров, иначе кубик не будет собираться (или будет разбираться с трудом).

Рекомендуемый размер сечения исходного бруска 20х20 мм, если головоломку делаем для домашней игротеки, и 40х40 мм, если предназначена она для игротеки школьной.

Головоломка состоит из 3 игровых элементов.

Как видно на рисунках, 2 элемента составлены из 12 элементарных кубиков и зеркально симметричны по отношению друг к другу. Третий элемент представляет собой брусочек 1х1х3.

**Задача.** Соберите из этих 3 элементов куб 3х3х3. Еще более сложная задача (для тех, кто не видел процесс сборки) — разобрать его.

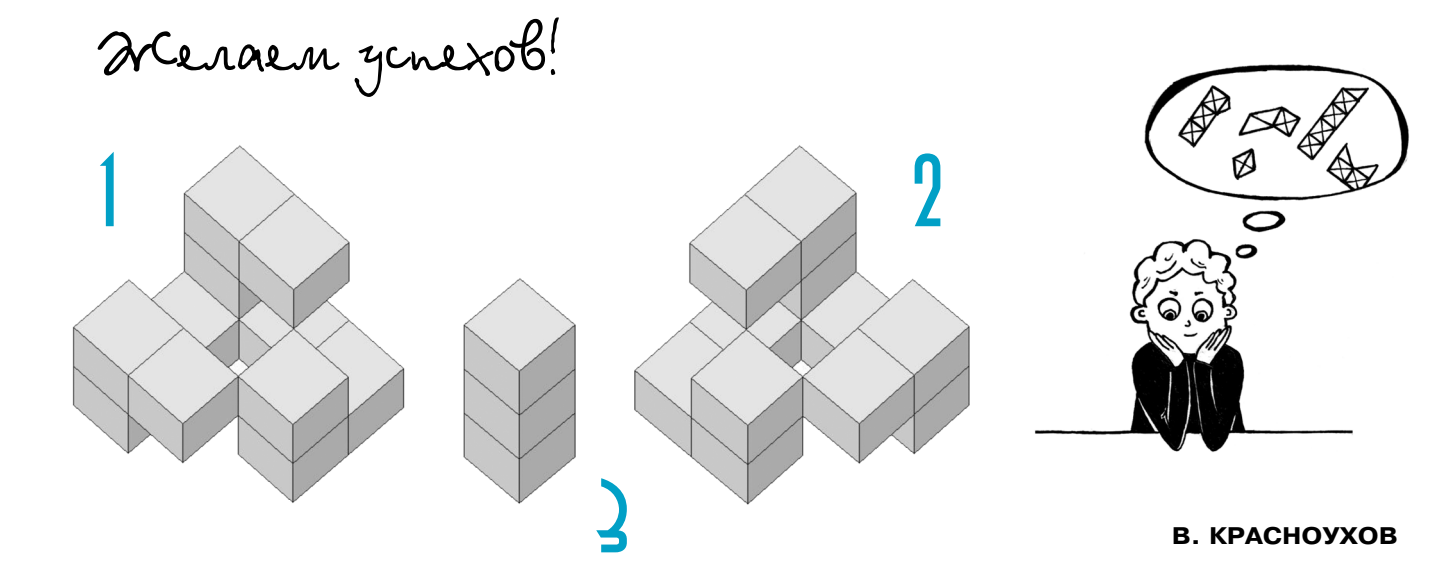

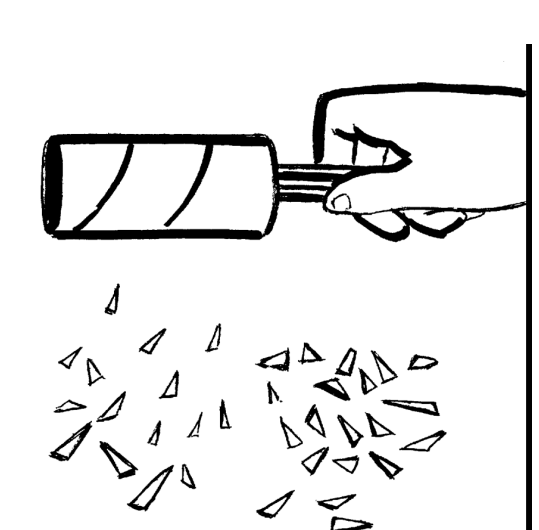

Н

**ИГРОТЕКА**

**NTPOTEKA** 

## **ВАЛИК ДЛЯ ОСКОЛКОВ**

Каждый из нас хотя бы раз в жизни, а как правило — не один раз, случайно разбивал что-либо из стекла: тарелку, чашку, стакан, лампочку, вазу и т.д. Собрать руками круп ные осколки и отправить в мусорное ведро не составит труда, но как справиться со средними и мелкими?

Одним из доступных способов, кроме влажного комка ваты или куска пластилина, куда легко налипают мелкие осколки, является использование щетки-валика для чистки одежды. Отрывая раз за разом лоскуты липкой бумаги и прокручивая валик, можно убрать даже мельчайшие стеклянные осколки.

## ДВОЙКА С ТОЧКОЙ

Вырежьте из фанеры или оргстекла 5 игровых элемен тов по эскизу, приведенному на рисунке 1. Прикладывая эти элементы друг к другу, можно составить много забав ных фигур. Ну, например, двойку, изображенную на ри сунке 2.

**Задача.** Используя все 5 элементов, построить симмет ричную фигуру. Элементы можно как угодно поворачи вать и переворачивать, но нельзя накладывать друг на друга. У этой головоломки есть одно решение, и найти его будет нелегко. Проверьте!

Всех, кто справится с этой задачей (а также тех, кому она пока не по силам), в одном из последующих номеров журнала ожидает еще одна головоломка — «Пятерка».

Желаем успехов!

**В. КРАСНОУХОВ**

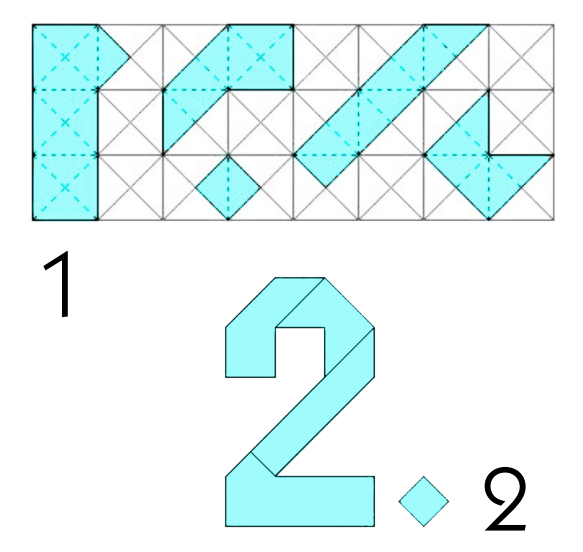

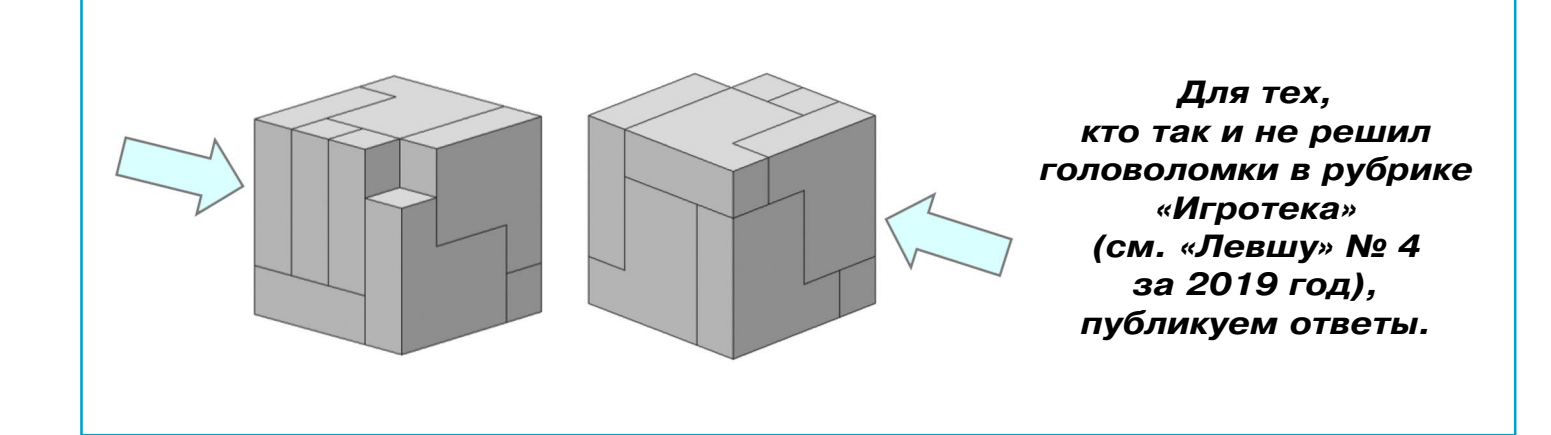

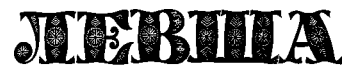

**Ежемесячное приложение к журналу «Юный техник» Основано в январе 1972 года ISSN 0869 — 0669 Индекс 71123**

**Для среднего и старшего школьного возраста**

**Учредители:**

**Главный редактор А.А. ФИН**

**Ответственный редактор Г.П. БУРЬЯНОВА**

**Художественный редактор Ю.М. СТОЛПОВСКАЯ**

**Компьютерная верстка Ю.Ф. ТАТАРИНОВИЧ**

**Технический редактор Г.Л. ПРОХОРОВА**

**Корректор Т.А. КУЗЬМЕНКО**

**ООО «Объединенная редакция журнала «Юный техник», ОАО «Молодая гвардия»** Подписано в печать с готового оригинала-макета 23.04.2019. Формат 60х90 1/8. Бумага офсетная № 2. Печать офсетная. Условн. печ. л. 2+вкл. Учетно-изд. л. 3,0.<br>Периодичность — 12 номеров в год, тираж 9 480 экз. Заказ № — 12 номеров в год, тираж 9 480 экз. Заказ №

**Отпечатано в ОАО «Подольская фабрика офсетной печати» 142100, Московская область, г. Подольск, Революционный проспект, д. 80/42.** Адрес редакции: 127015, Москва, Новодмитровская, 5а. Тел.: (495) 685-44-80.<br>Электронная почта: yut.magazine@gmail.com<br>Журнал зарегистрирован в Министерстве Российской Федерации по делам

печати, телерадиовещания и средств массовых коммуникаций. Рег. ПИ № 77-1243 **Декларация о соответствии действительна по 15.02.2021**

**Выпуск издания осуществлен при финансовой поддержке Федерального агентства по печати и массовым коммуникациям.**

#### *В ближайших номерах «Левши»:*

Легкий пулеметный бронеавтомобиль «Руссо Балт», разработанный в начале Первой мировой войны, стал первым серийным бронеавтомоби лем, принятым на вооружение Российской ар мией. Его моделью читатели «Левши» смогут пополнить свой музей на столе.

Изготовить камеру Люцида смогут юные мас тера, предпочитающие работать руками. Этот прибор для переноса изображений на бумагу, дерево, металл всегда пригодится в работе.

Юные электронщики продолжат изучать схе мотехнику источников питания, начатую в пре дыдущем номере. Любители головоломок найдут очередные задания в «Игротеке», а домашним мастерам журнал подготовил новые советы.

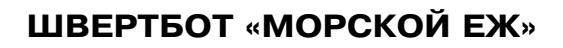

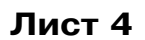

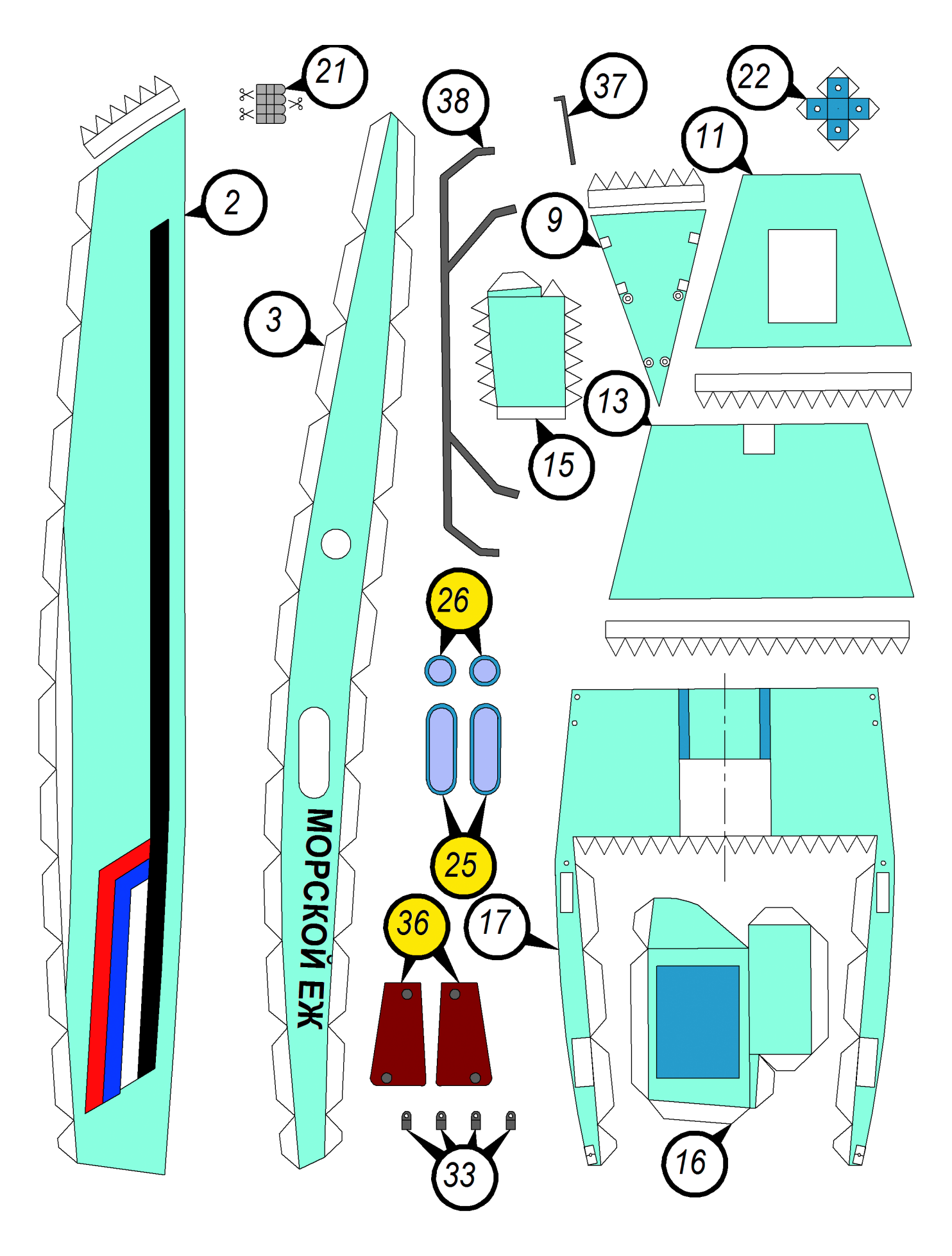

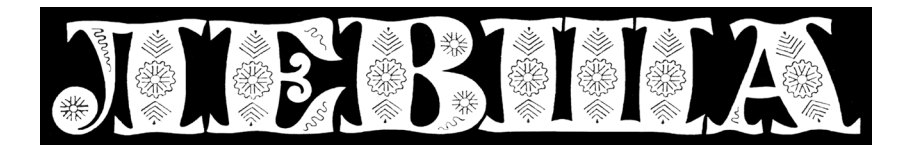

**ДОРОГИЕ ЧИТАТЕЛИ! Продолжаем публикацию серии кроссвордовголоволомок первого полугодия 2019 г. Условия их решения опубликованы в «Левше» № 1 за 2019 год.**

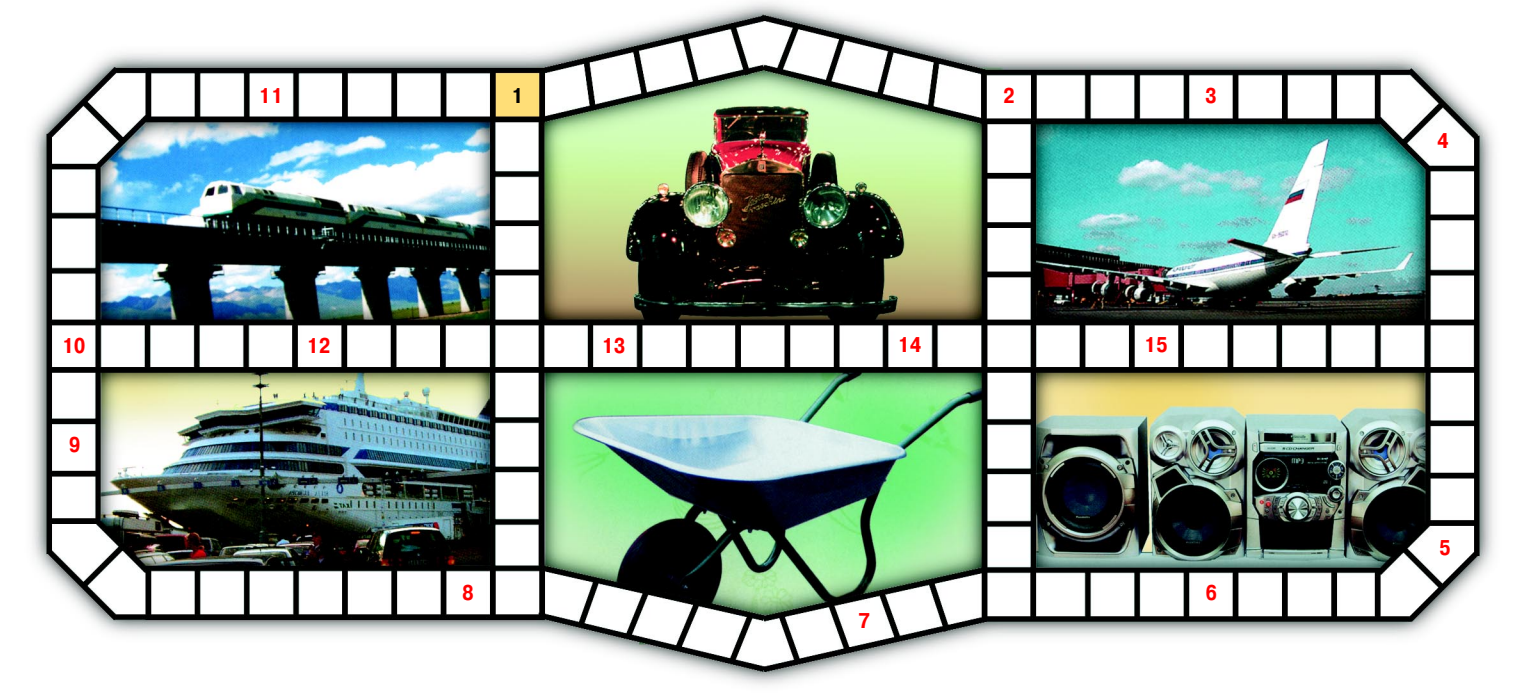

**По периметру:** 1. Спортсмен, занимающийся подводным плаванием. 2. Знаменитый инженерэлек трик и изобретатель, пионер применения электричества высокого напряжения. 3. Метод исследова ния путем рассмотрения отдельных сторон, свойств, составных частей чего-либо. 4. Вторжение в атмосферу Земли метеорного потока. 5. Столярный инструмент, предназначенный для выдалбливания отверстий, гнезд, пазов. 6. Хорошо видимый на местности неподвижный предмет или элемент рель ефа. 7. Герметично закрываемый или открытый сосуд, наполняемый жидким или газообразным ве ществом. 8. Аппарат для воспроизведения звука. 9. Знак зодиака. 10. Тип парусного судна, распро страненный в Европе, особенно в Португалии и Испании, во второй половине XV — начале XVII века. 11. Большое соединение кораблей, самолетов, танков.

**По вертикали:** 1. Раздел науки, изучающий физические процессы в астрономических объектах. 2. Бывшая советская республика, а теперь суверенное государство Средней Азии.

**По горизонтали:** 10. Естественный или искусственный поток, низвергающийся уступами. 12. Мле копитающее, которое обитает почти во всех морях. 13. Изображение на светочувствительной пластин ке или пленке, где светлые места получаются темными, а темные — светлыми. 14. Место для обслу живания пассажиров и обработки их багажа. 15. Автоматический самоходный аппарат, передвига ющийся по Луне.

#### **Контрольное слово состоит из следующей последовательности зашифрованных букв: (2)2 (23) (9)5 (12) (11) (7)**

*Подписаться на наши издания вы можете с любого месяца в любом почтовом отделении.* **Подписные индексы по каталогу агентства «Роспечать»: «Левша» — 71123, 45964 (годовая), «А почему?» — 70310, 45965 (годовая), «Юный техник» — 71122, 45963 (годовая). Через «КАТАЛОГ РОССИЙСКОЙ ПРЕССЫ»: «Левша» — 99160, «А почему?» — 99038, «Юный техник» — 99320. По каталогу «Пресса России»: «Левша» — 43135, «А почему?» — 43134, «Юный техник» — 43133. По каталогу ФГУП «Почта России»: «Левша» — П3833, «А почему?» — П3834, «Юный техник» — П3830.** *Оформить подписку с доставкой в любую страну мира можно* **в интернет-магазине www.nasha-pressa.de**